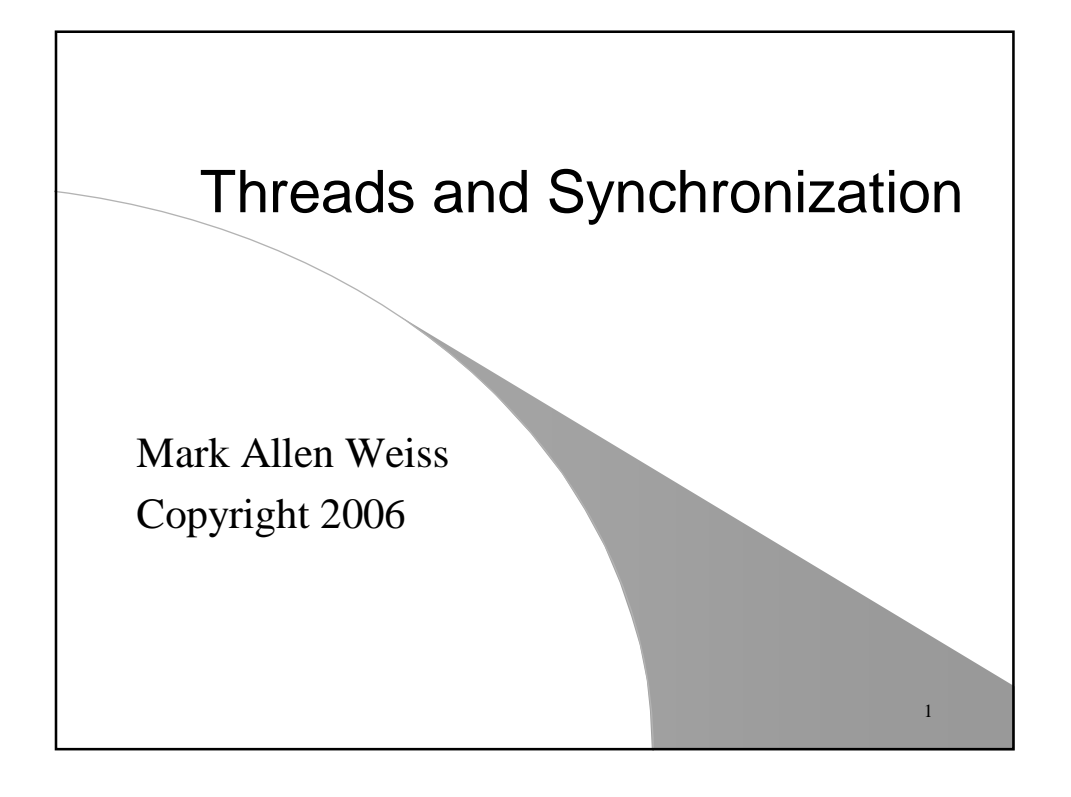

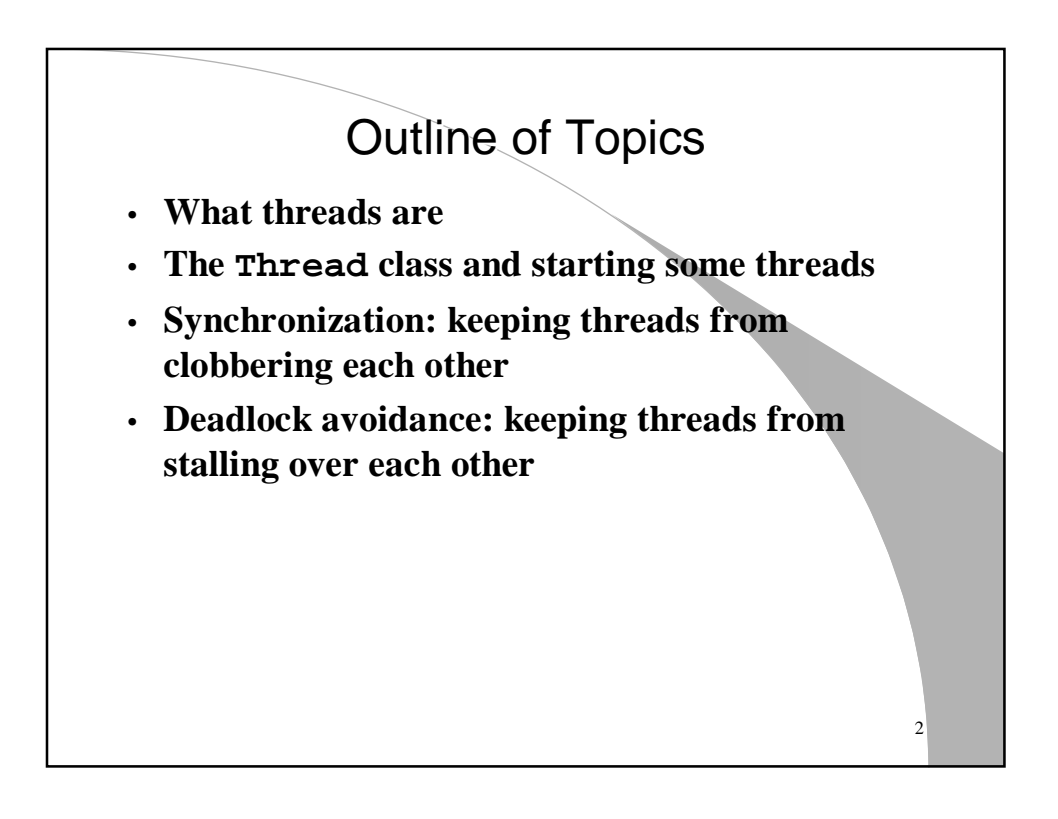

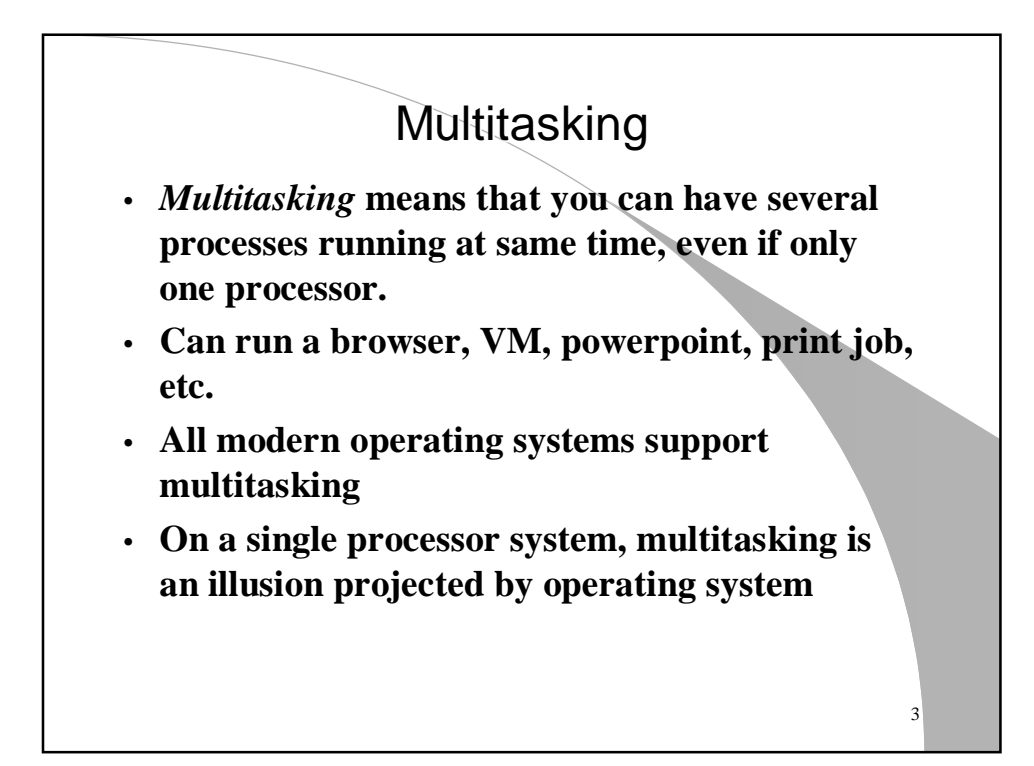

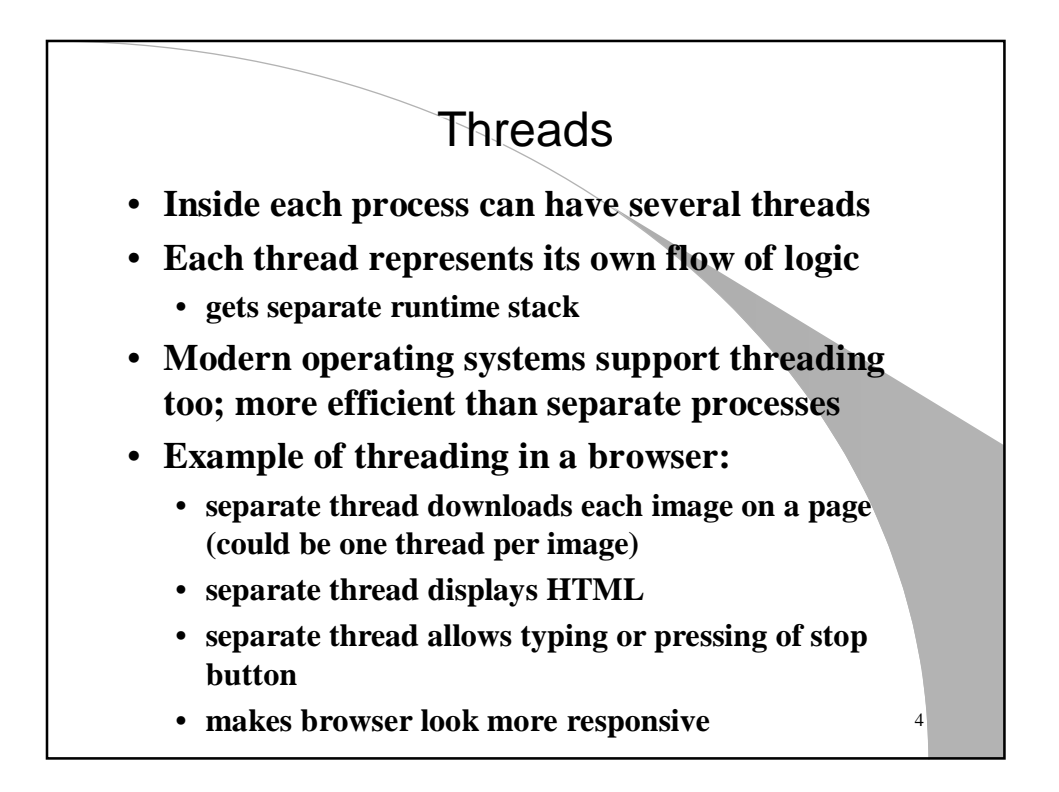

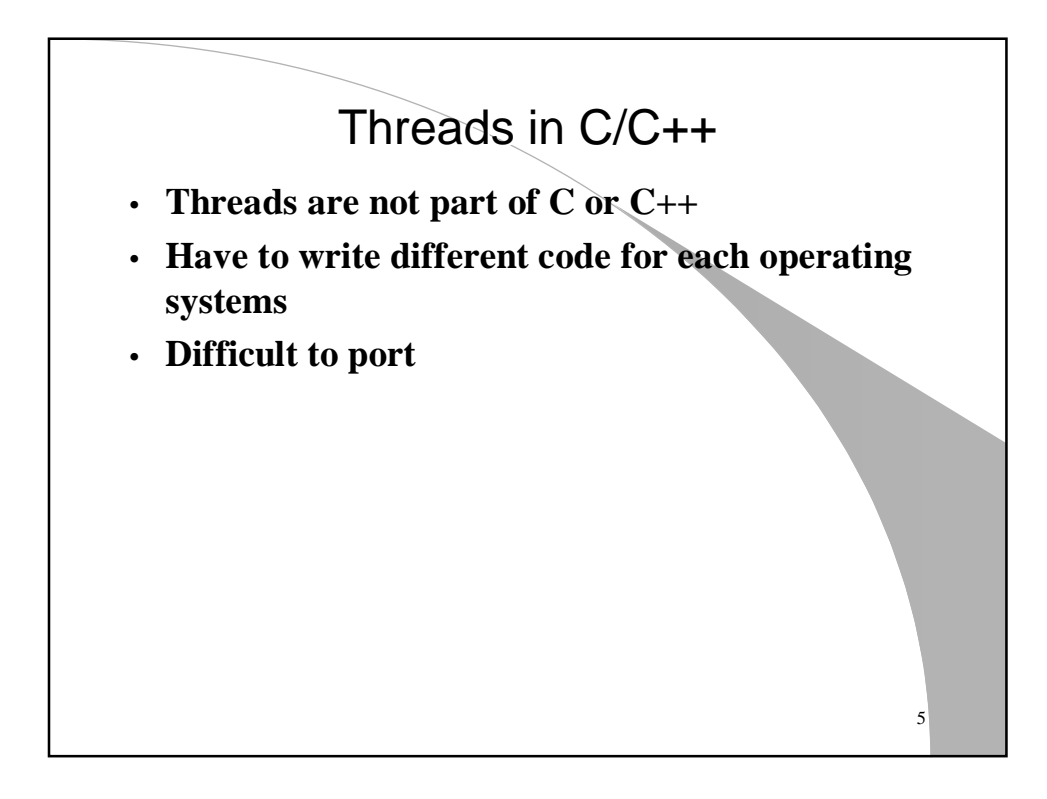

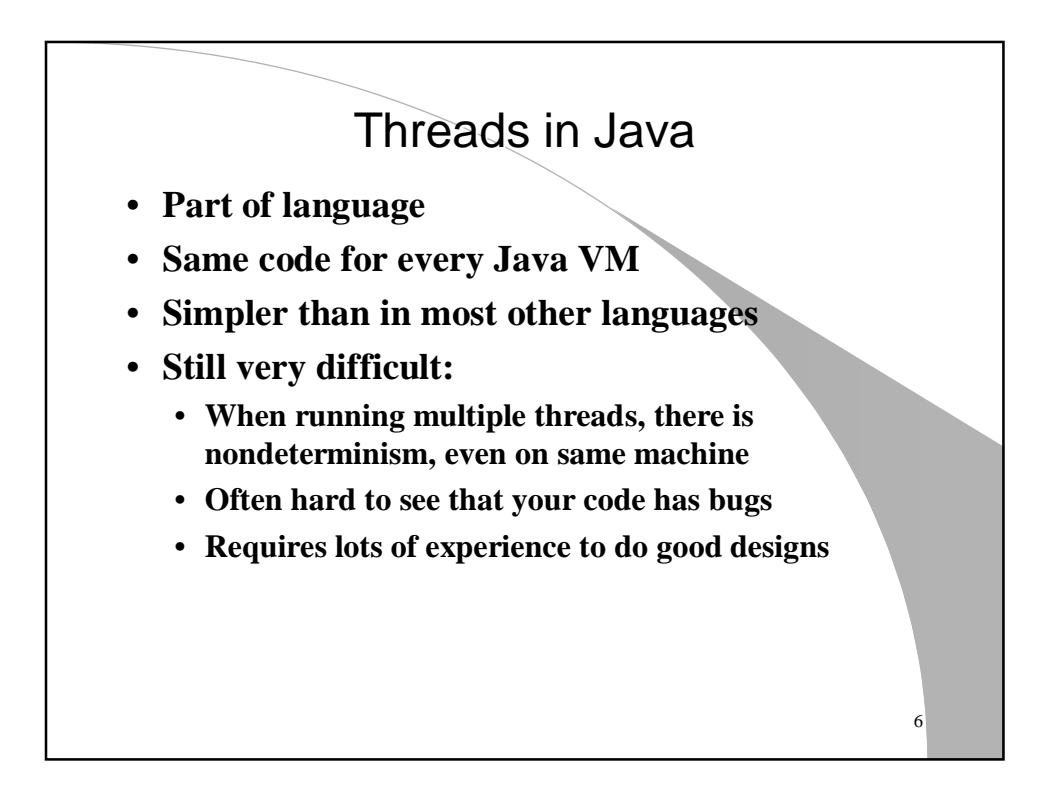

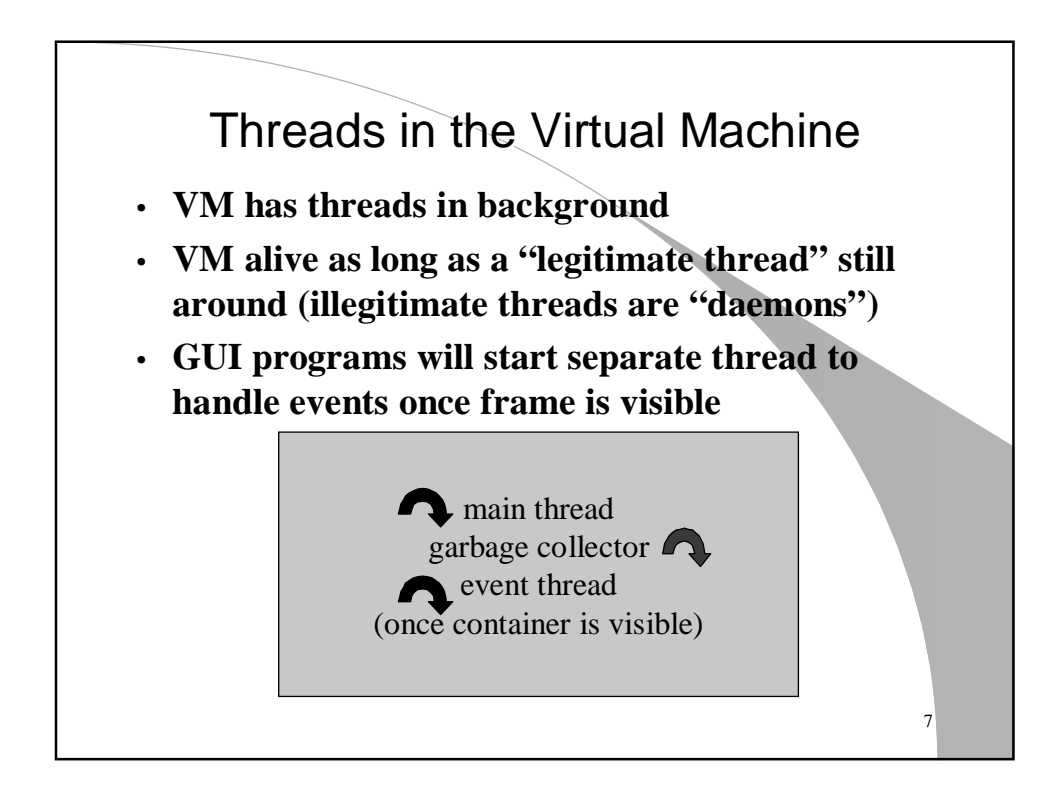

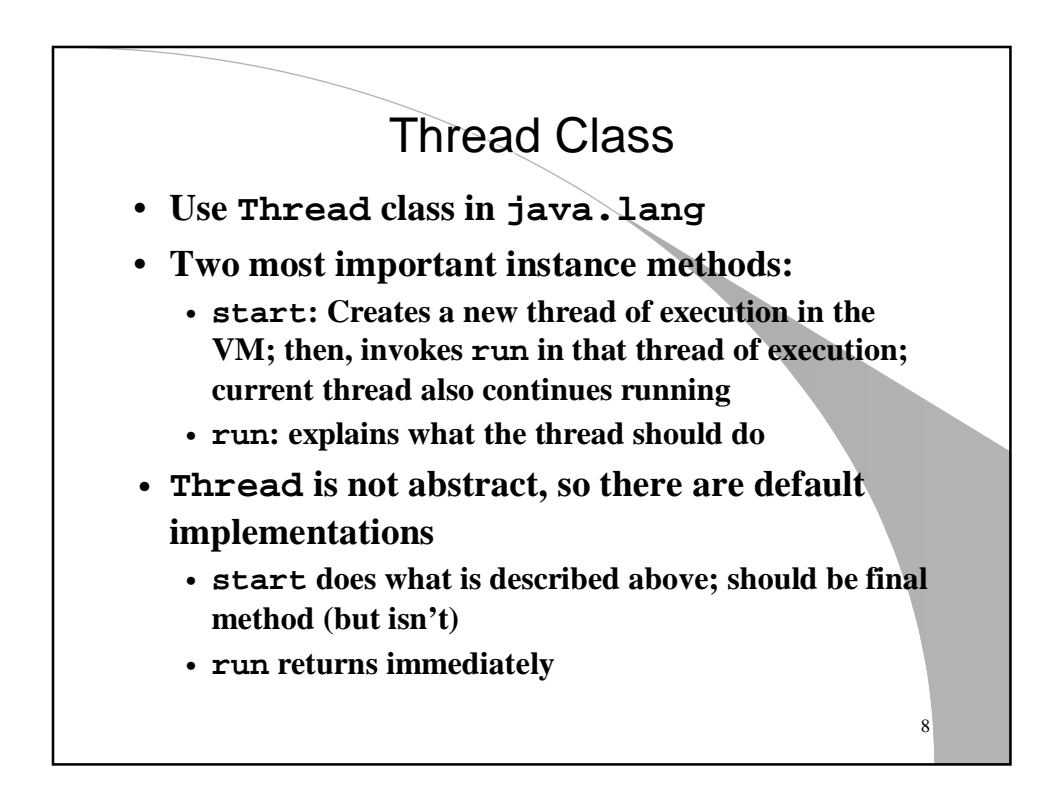

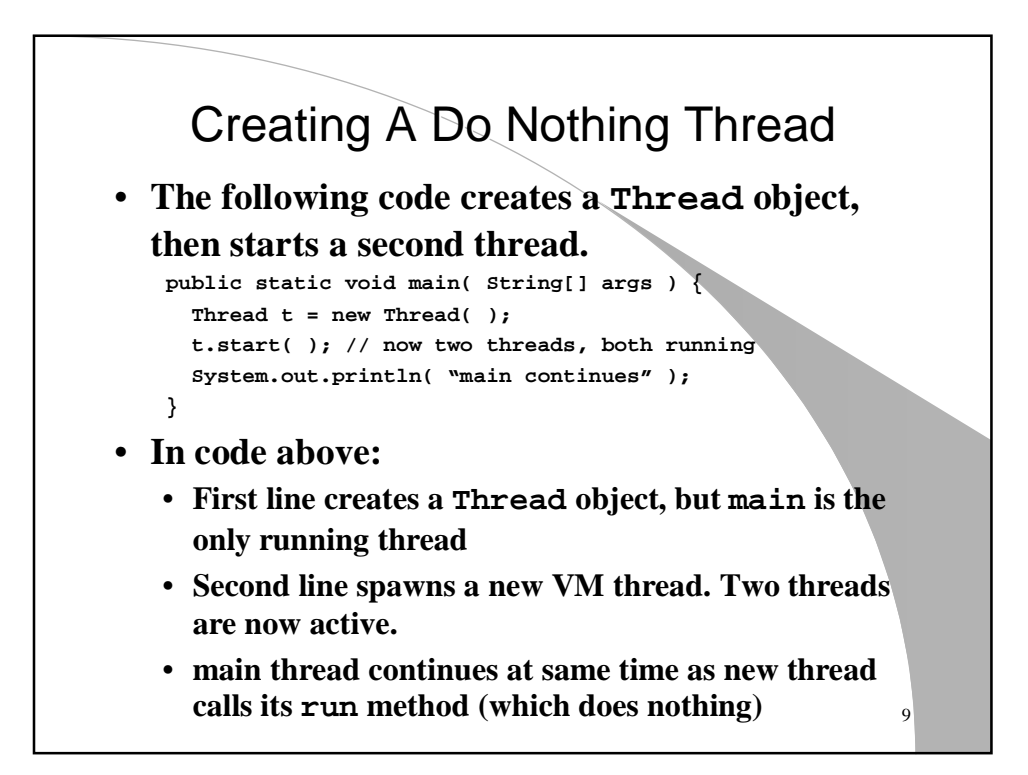

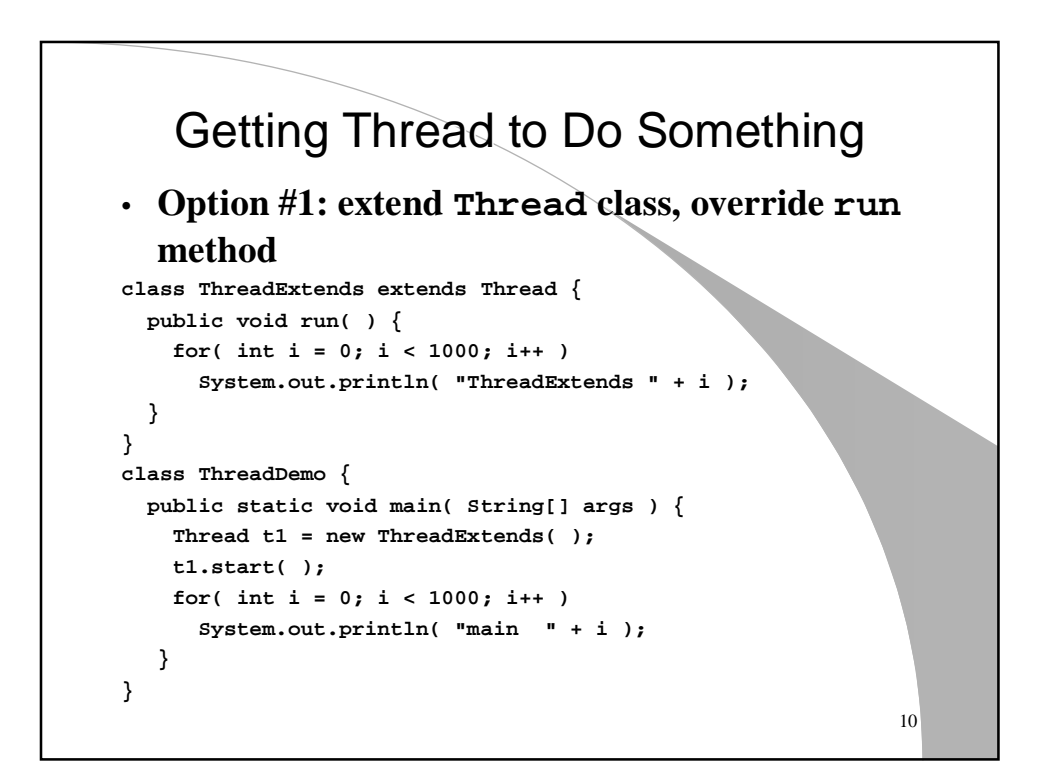

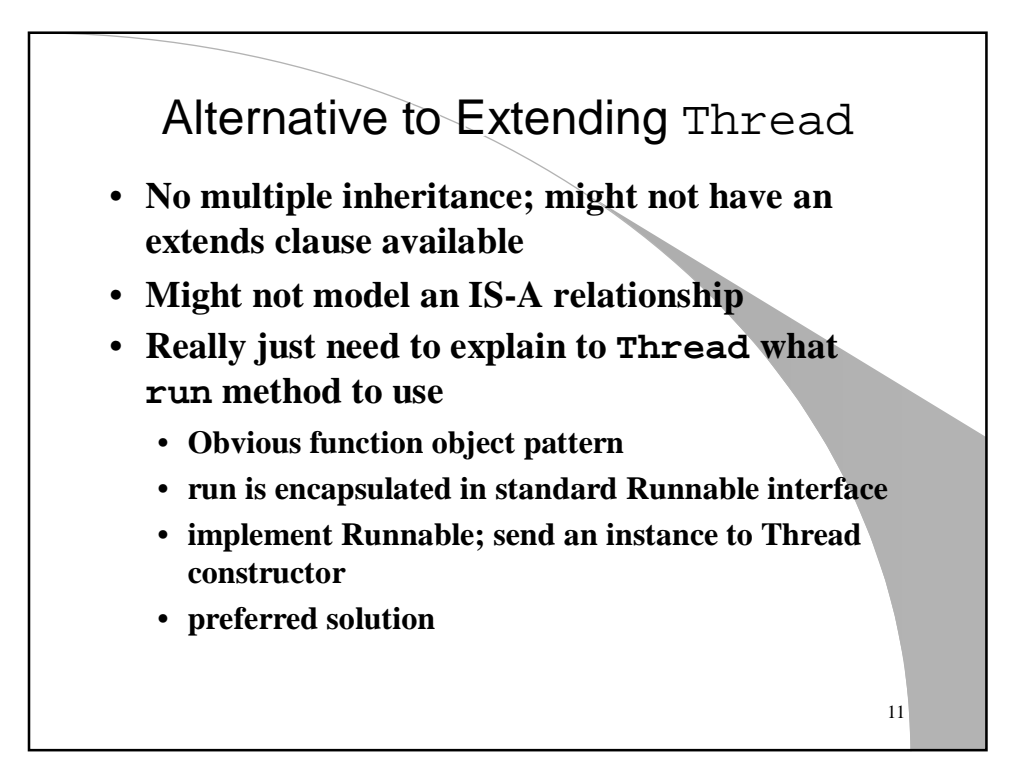

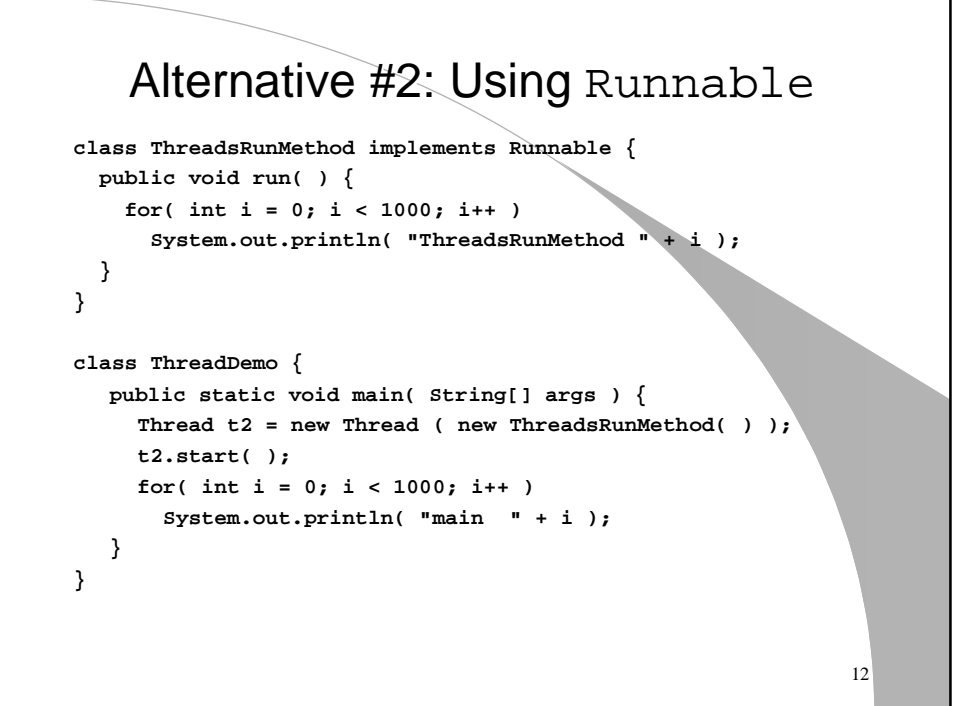

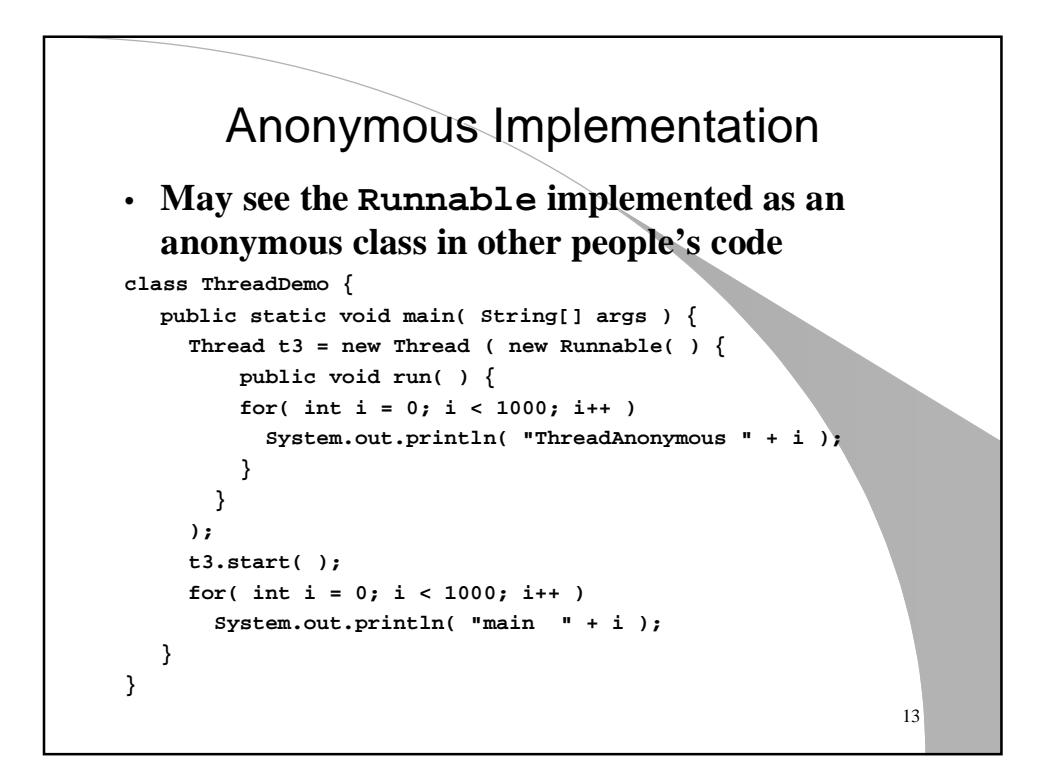

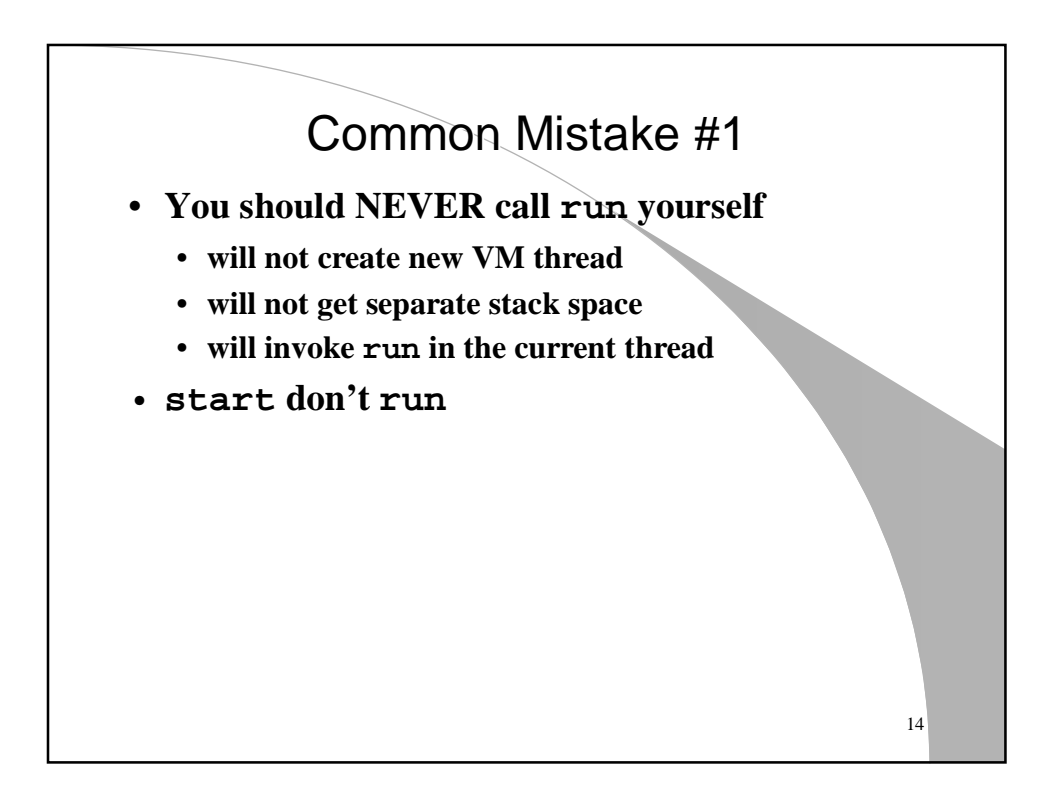

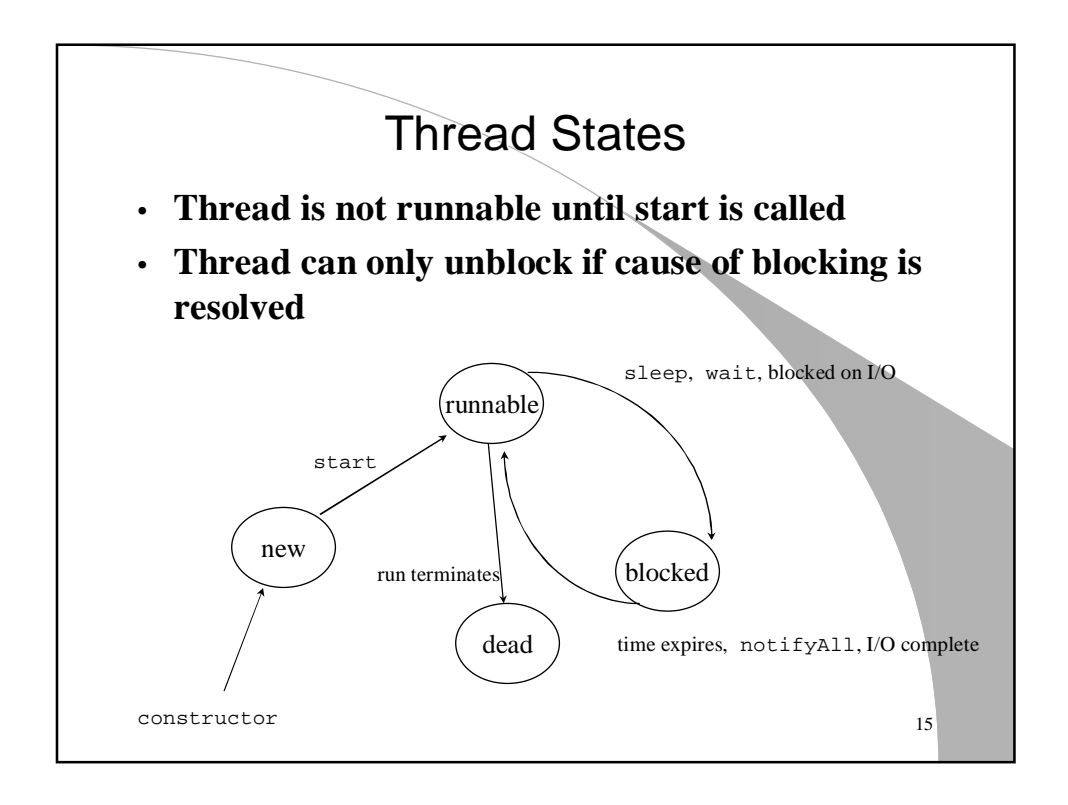

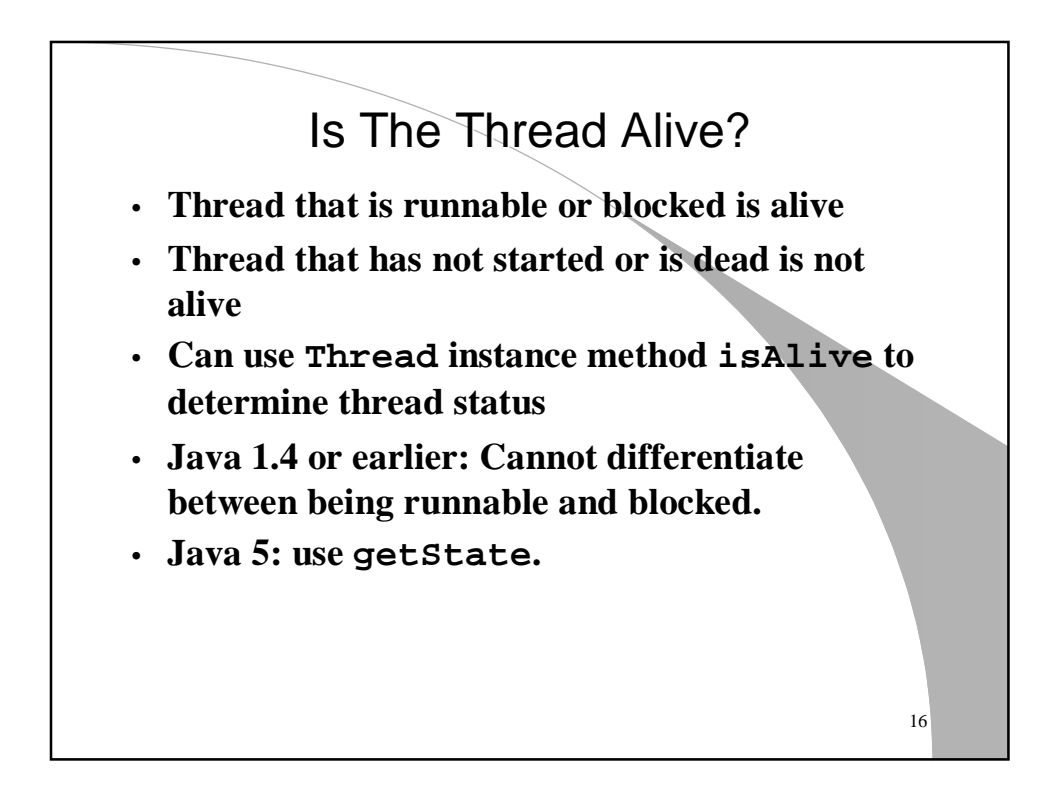

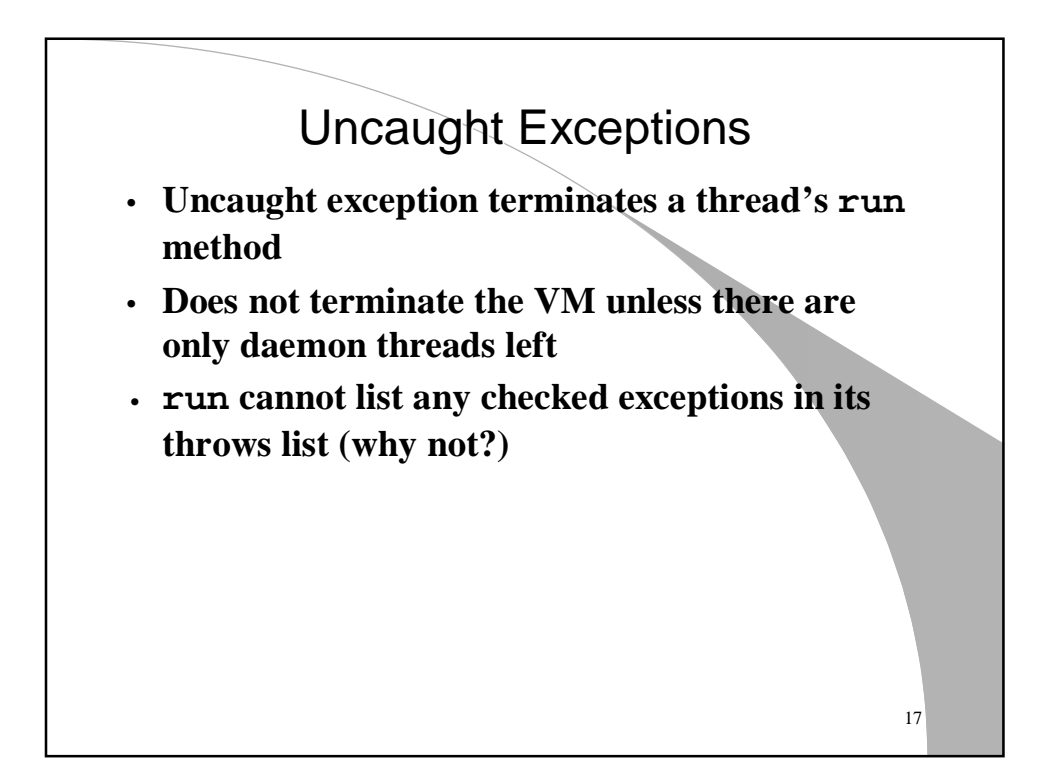

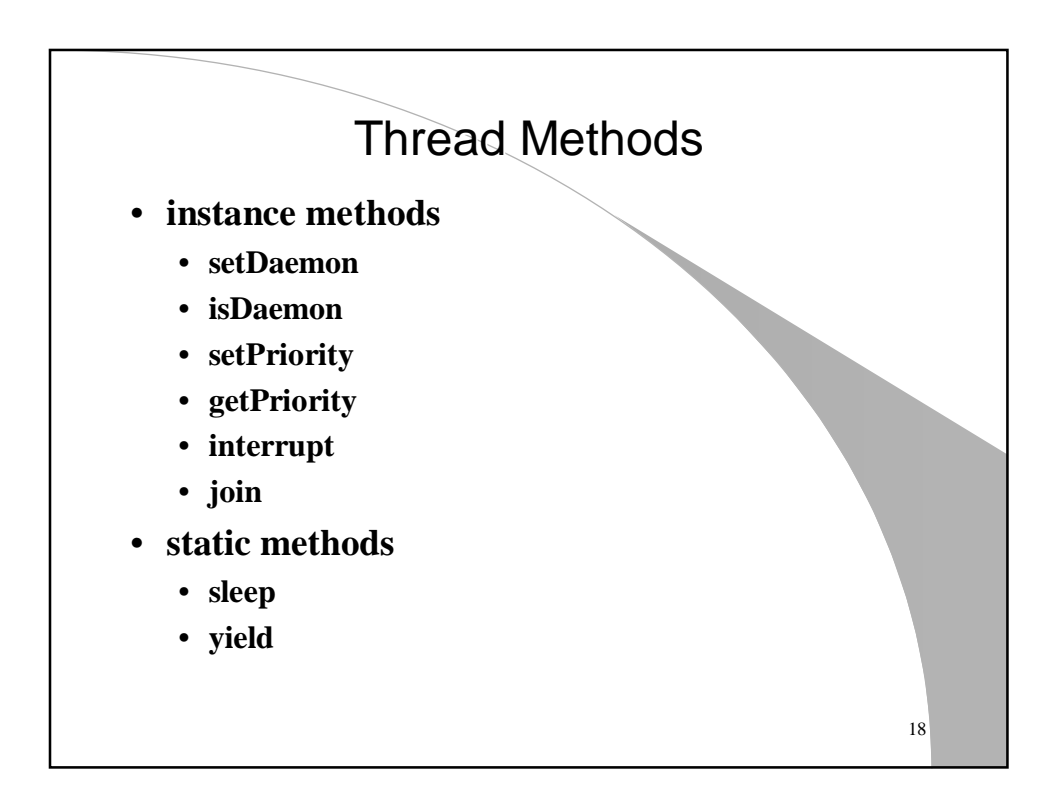

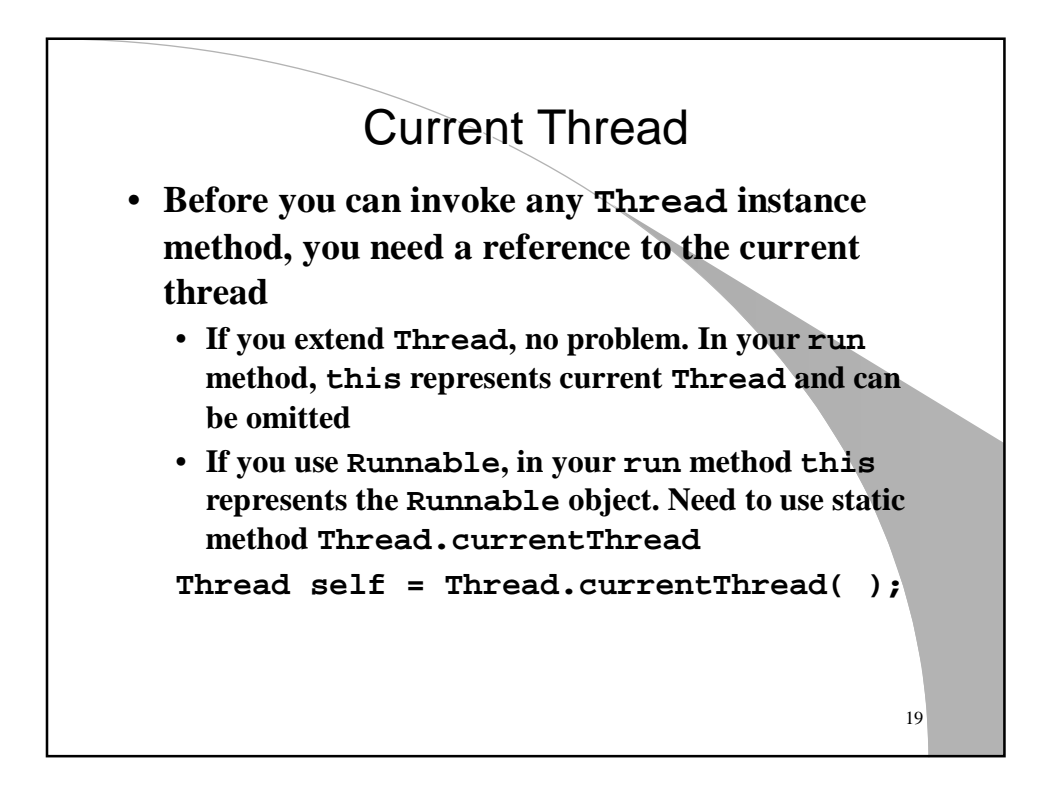

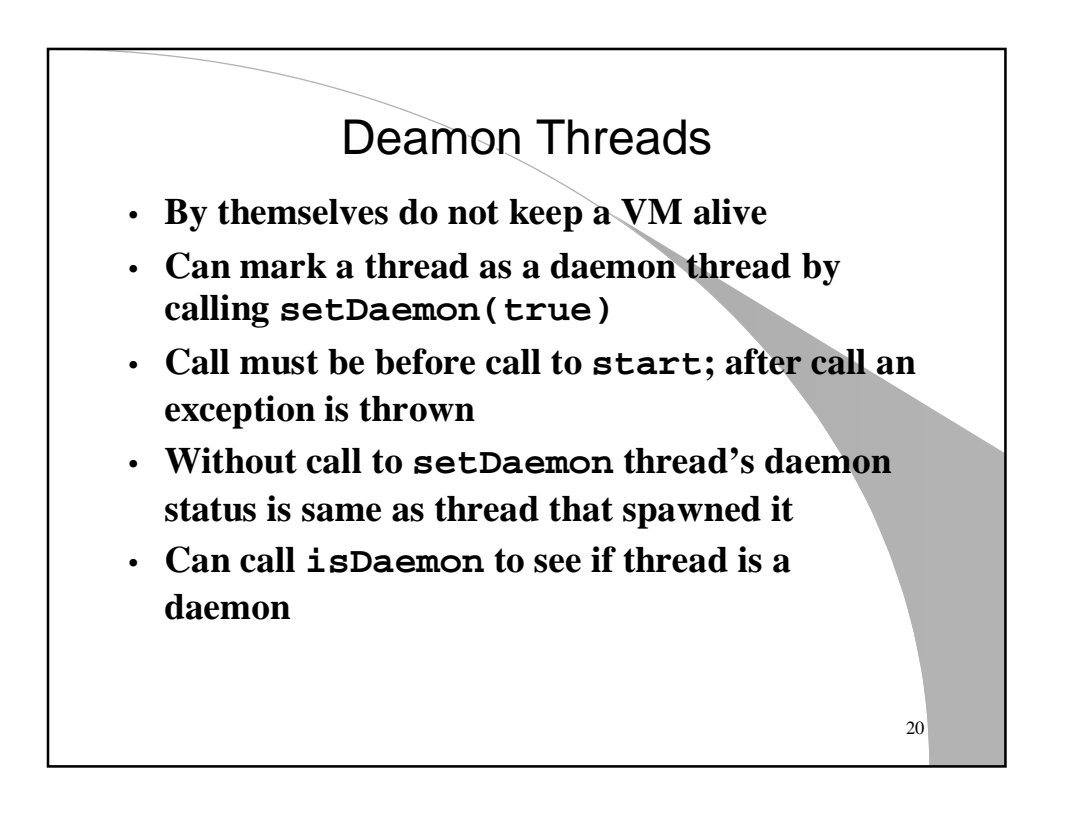

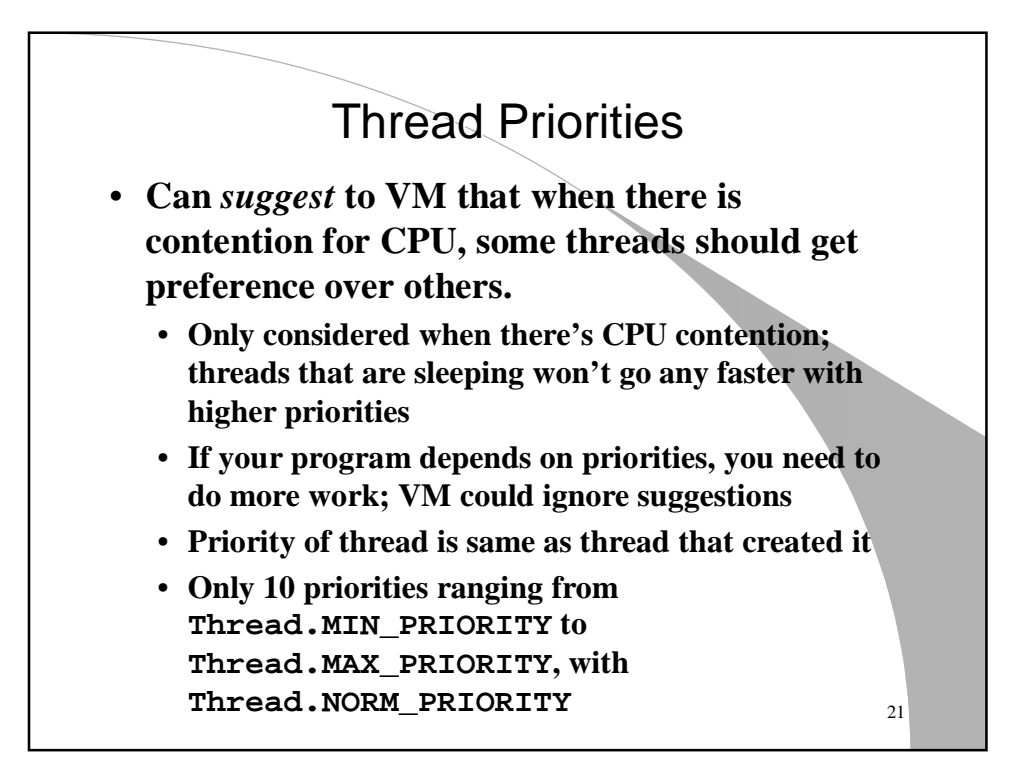

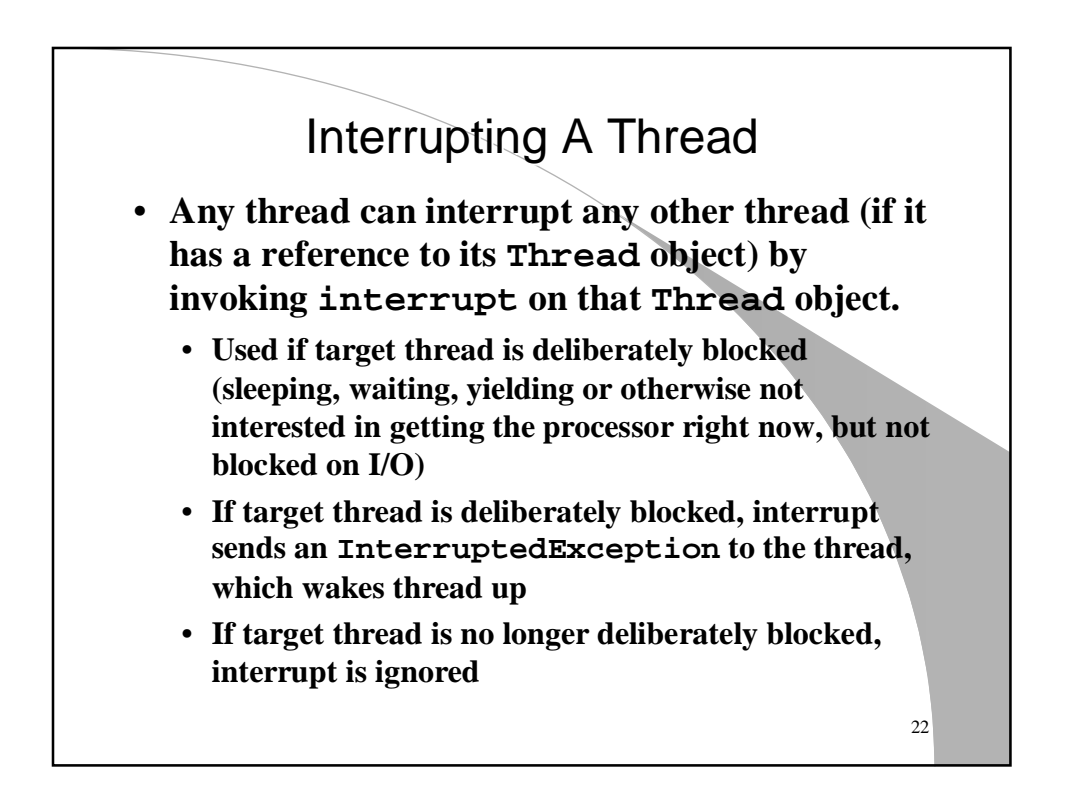

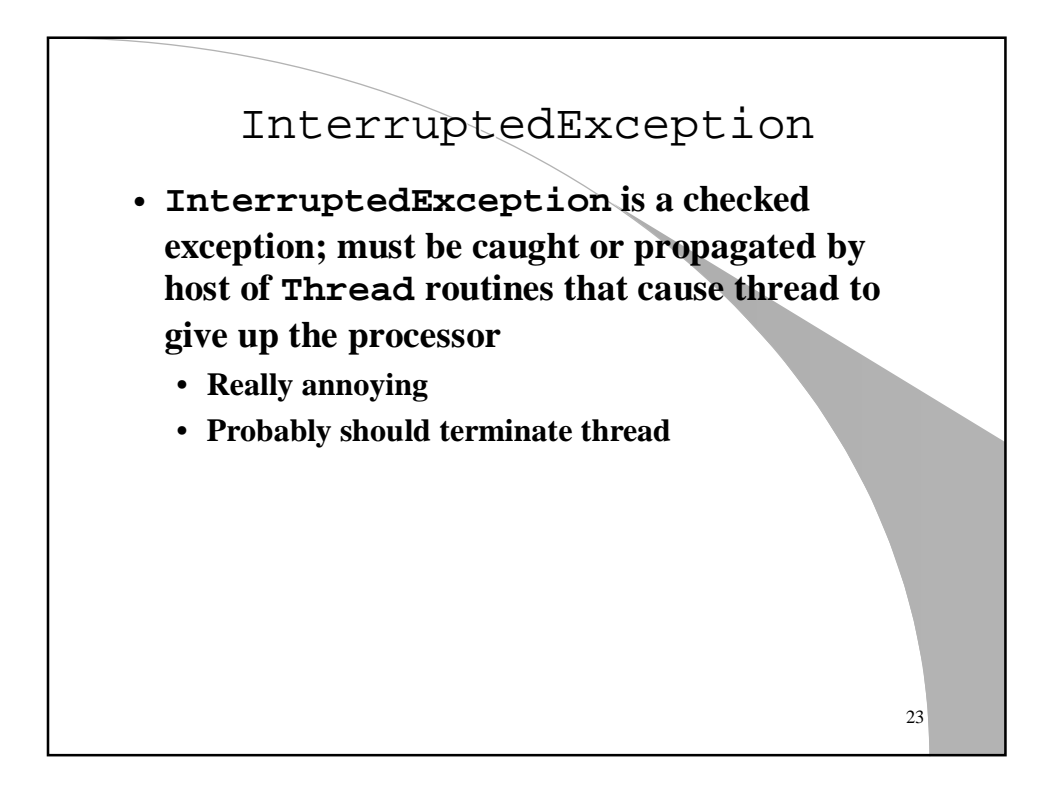

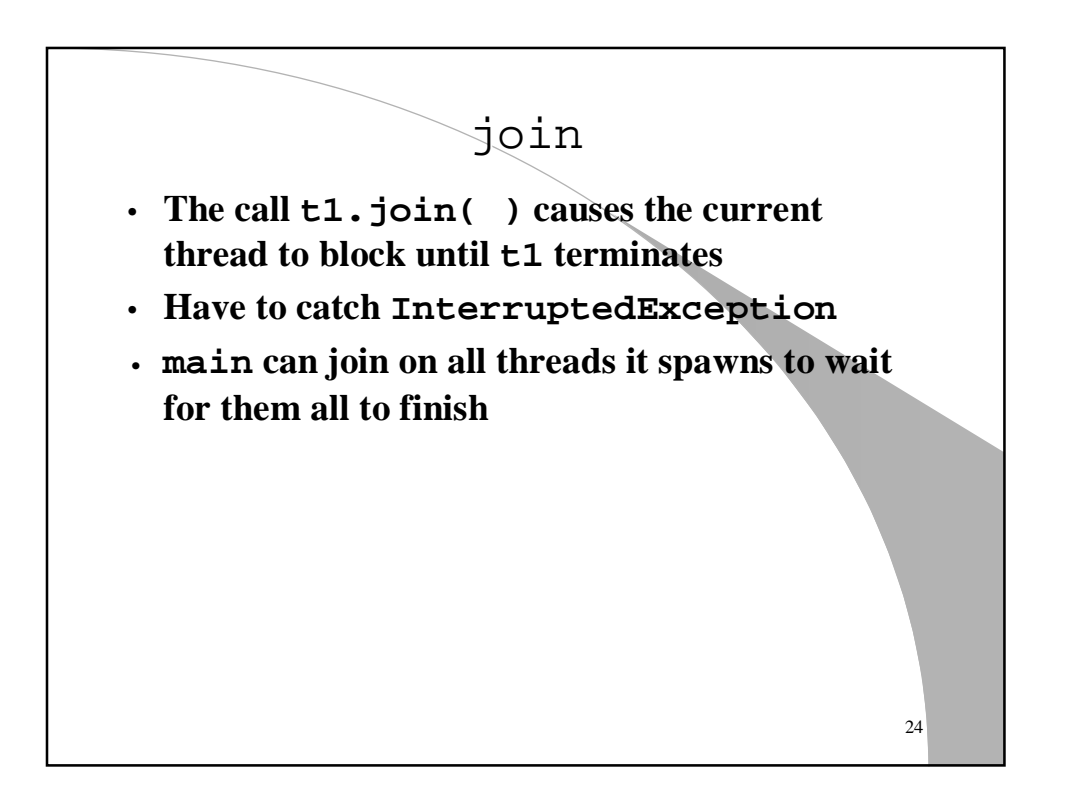

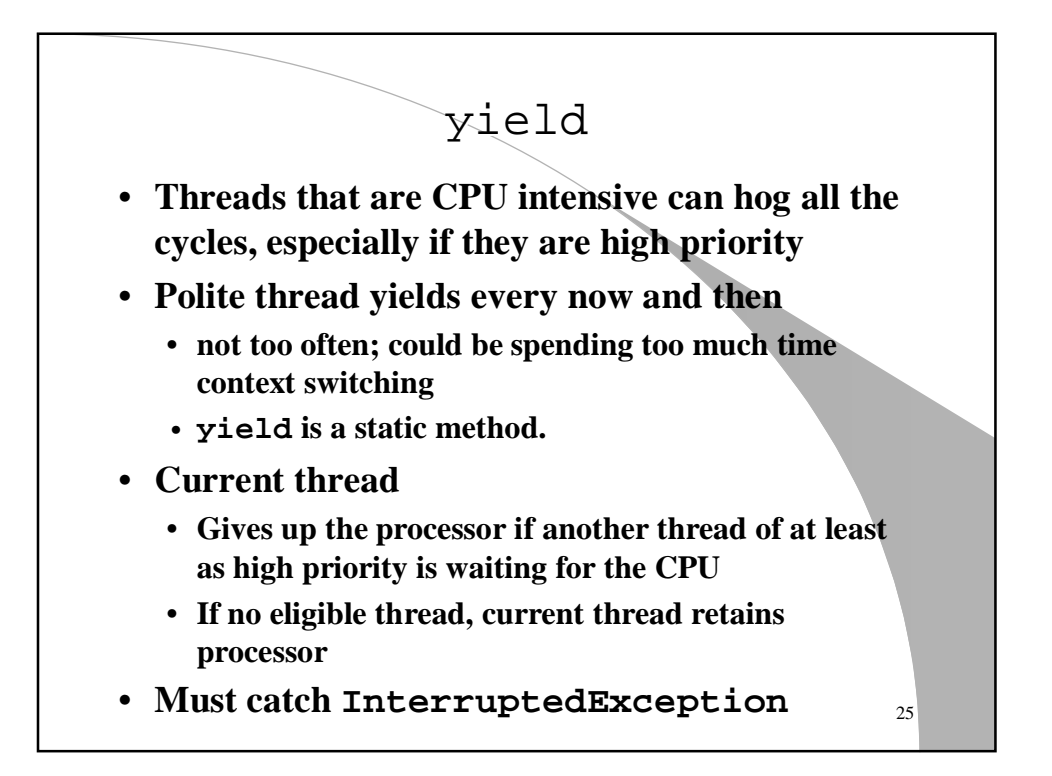

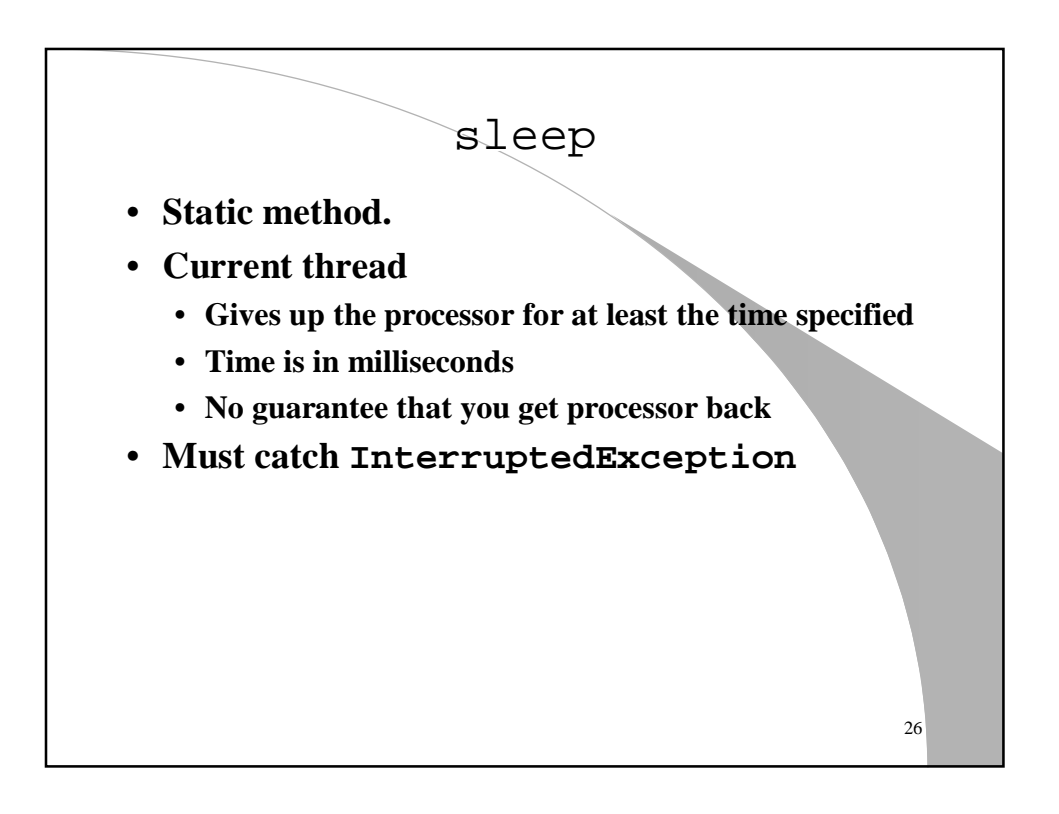

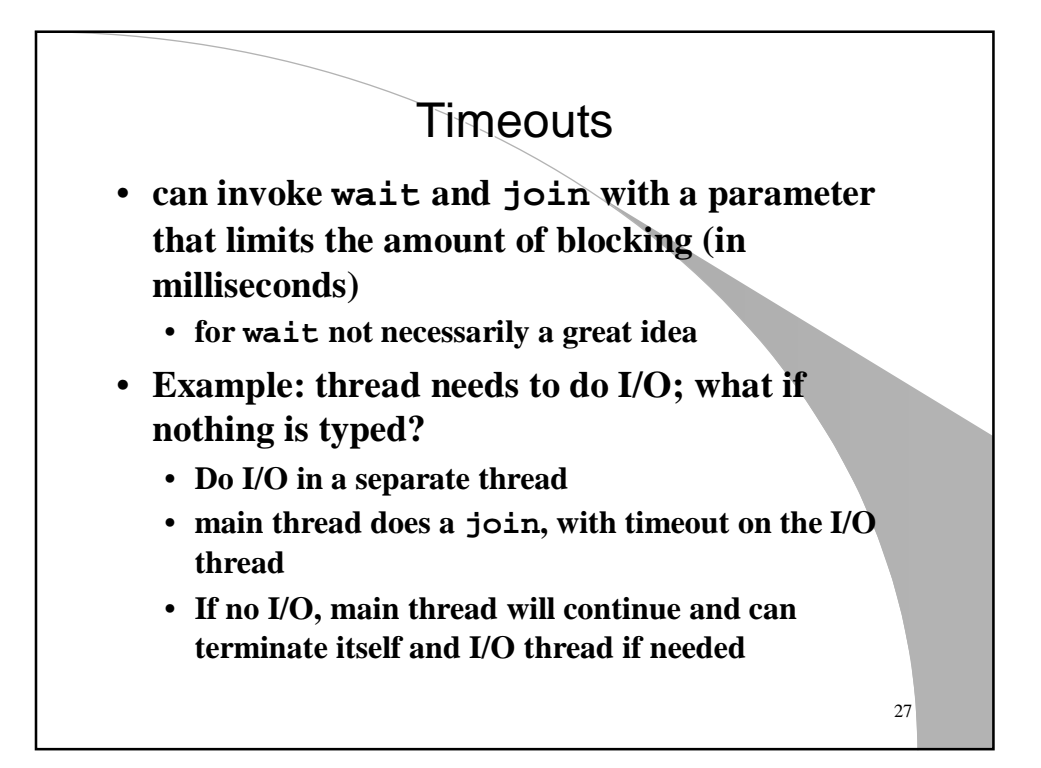

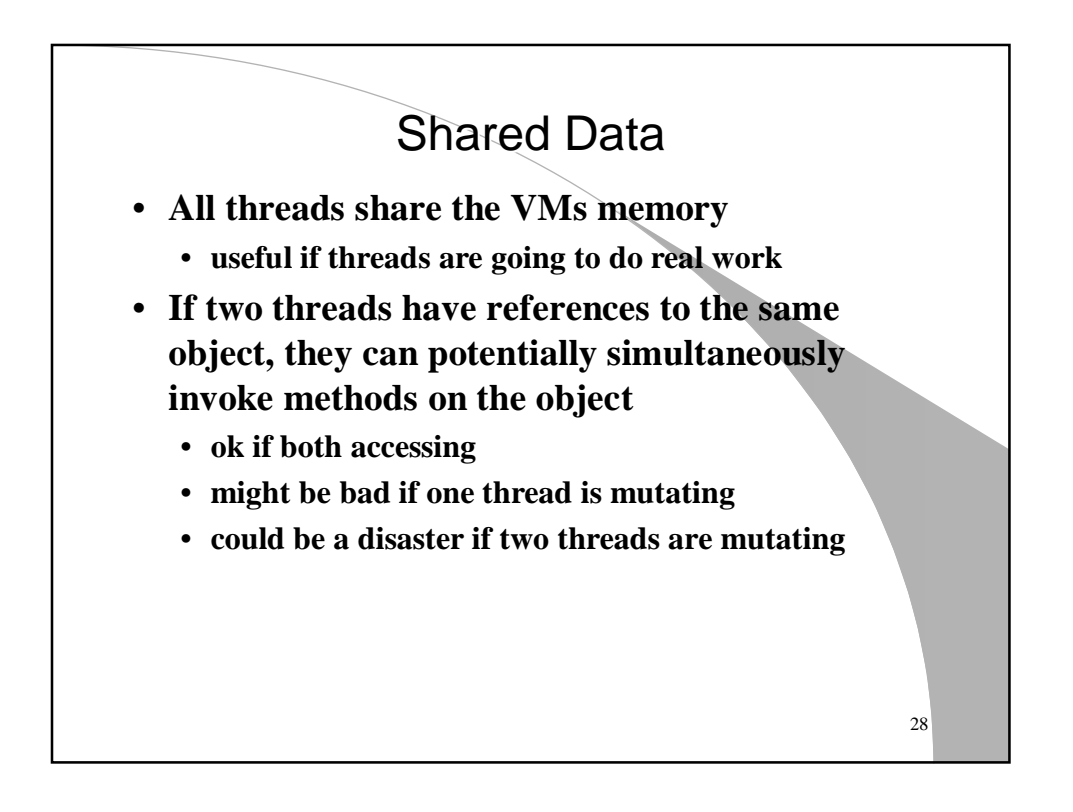

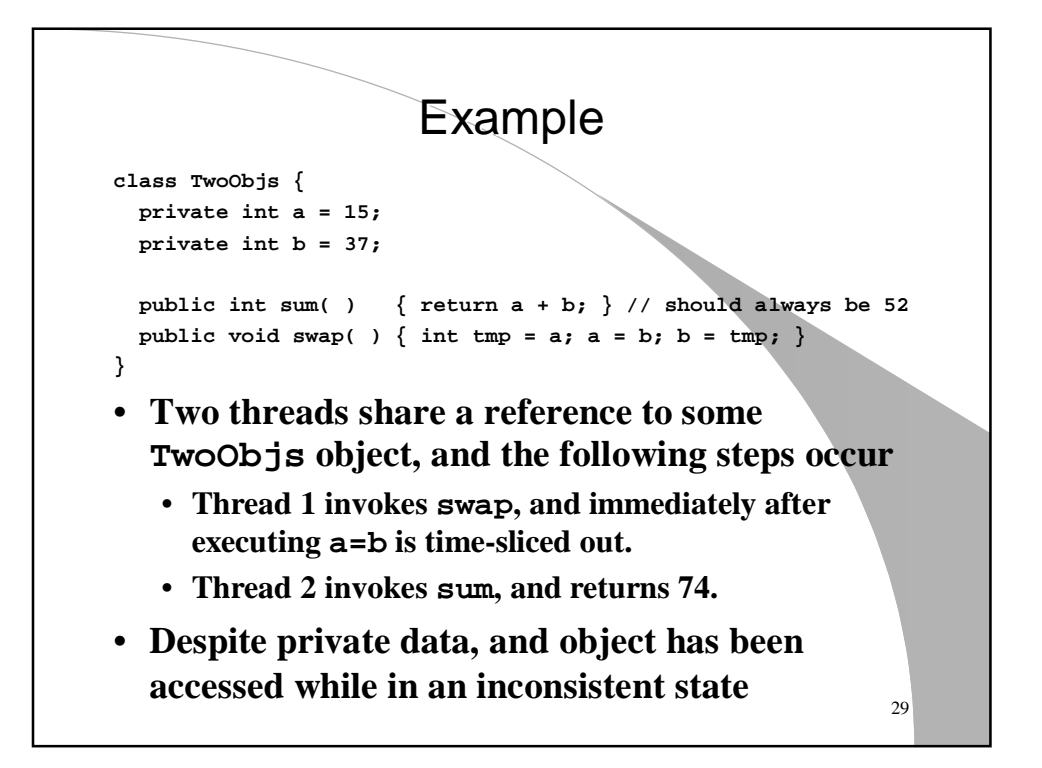

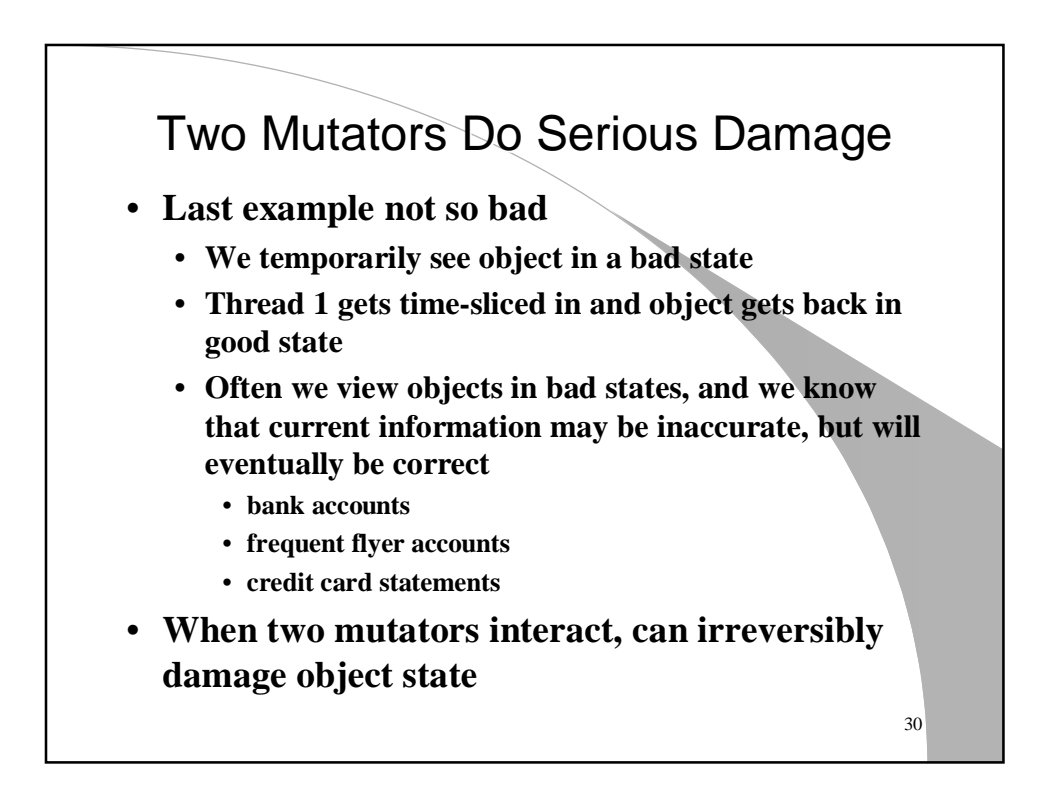

## **Two mutators**

```
class TwoObjs {
 private int a = 15;
 private int b = 37;
 public int sum( ) { return a + b; } // should always be 52
 public void swap( ) { int tmp = a; a = b; b = tmp; }
}
```
- **Starting from good state**
	- **Thread 1 invokes swap, and immediately after executing tmp=a is time-sliced out. In this thread tmp=15.**
	- **Thread 2 invokes swap, swapping a and b. a is now 37, b is now 15.**
	- **Thread 1 is time-sliced back in and continues: a is now 15, b is now tmp, so b is 15. OOPS!**

31

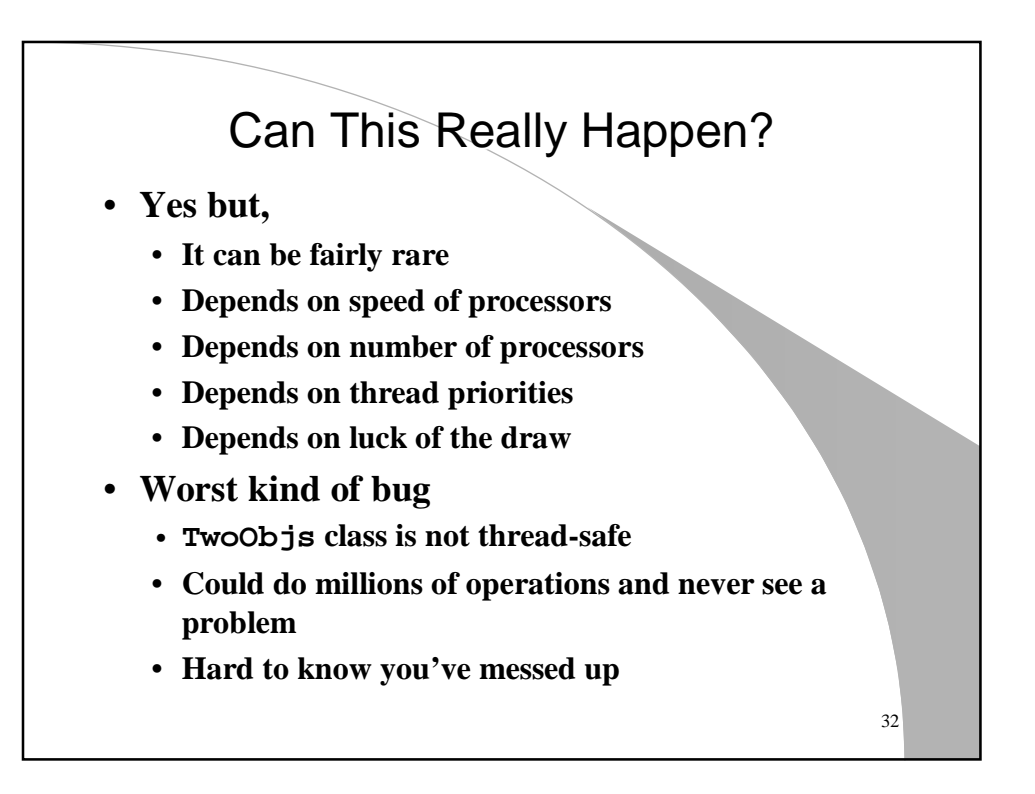

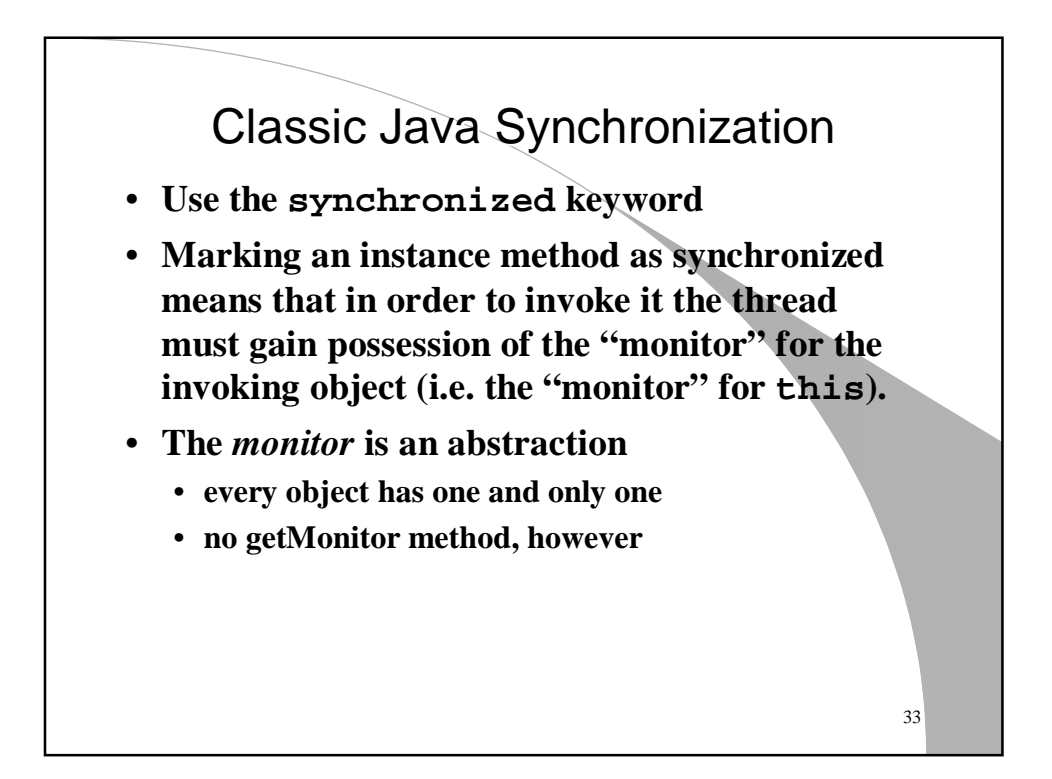

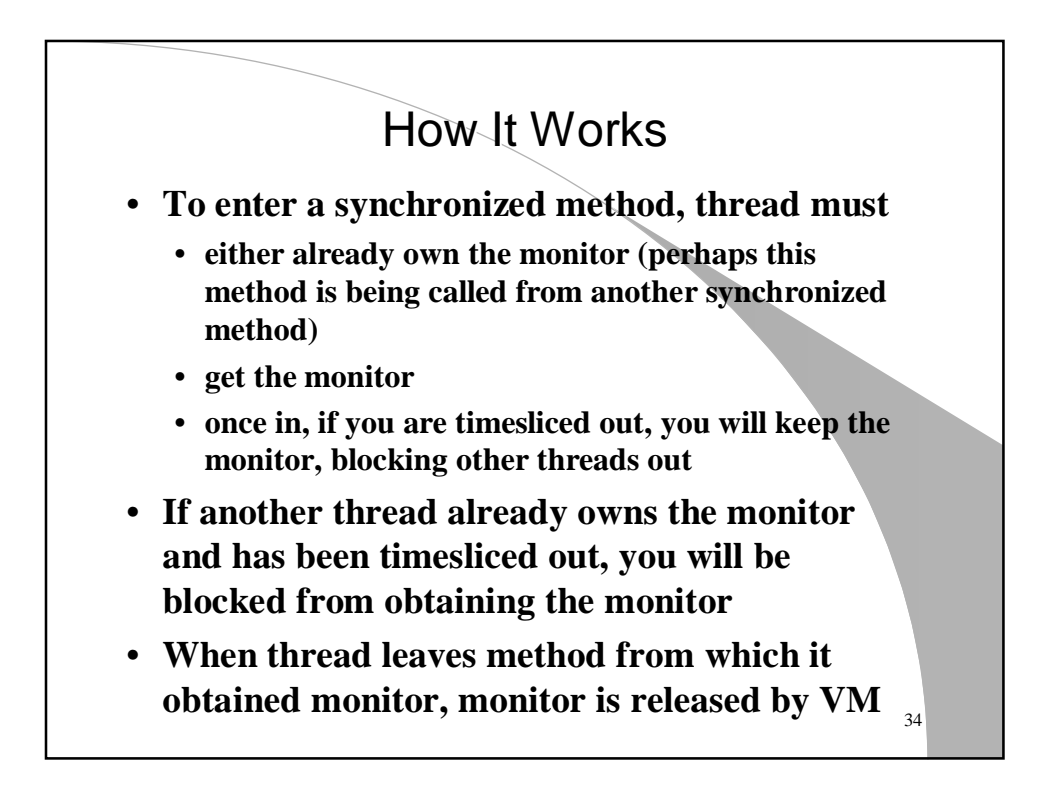

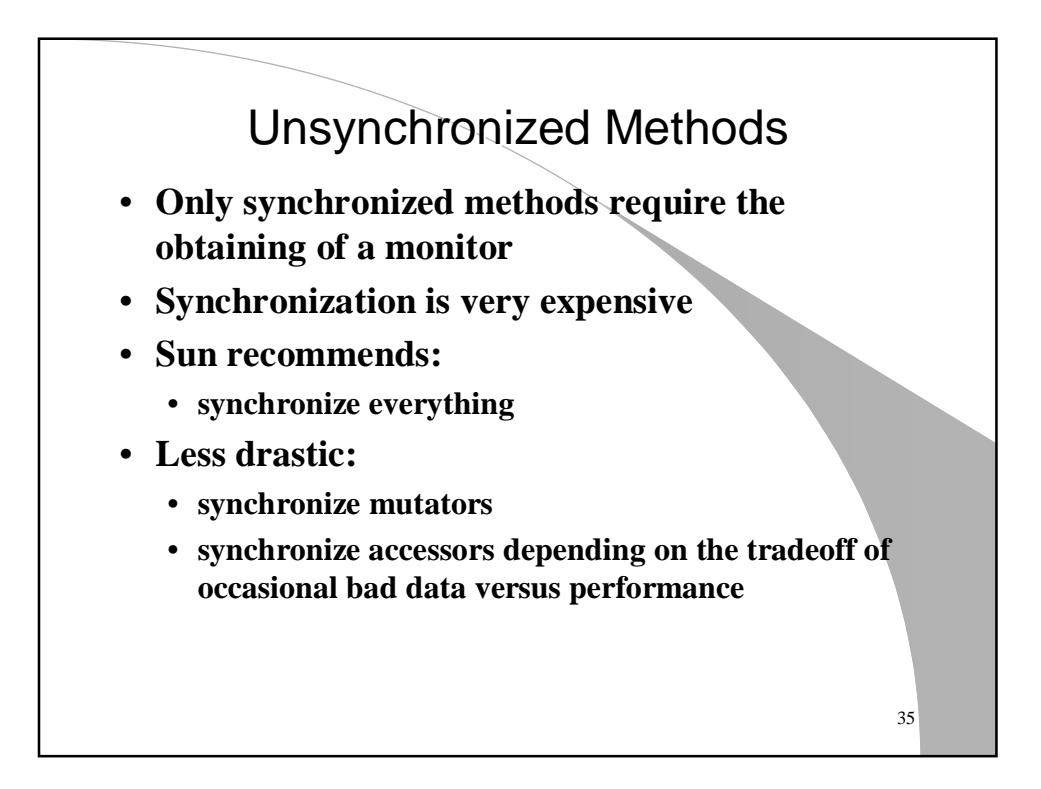

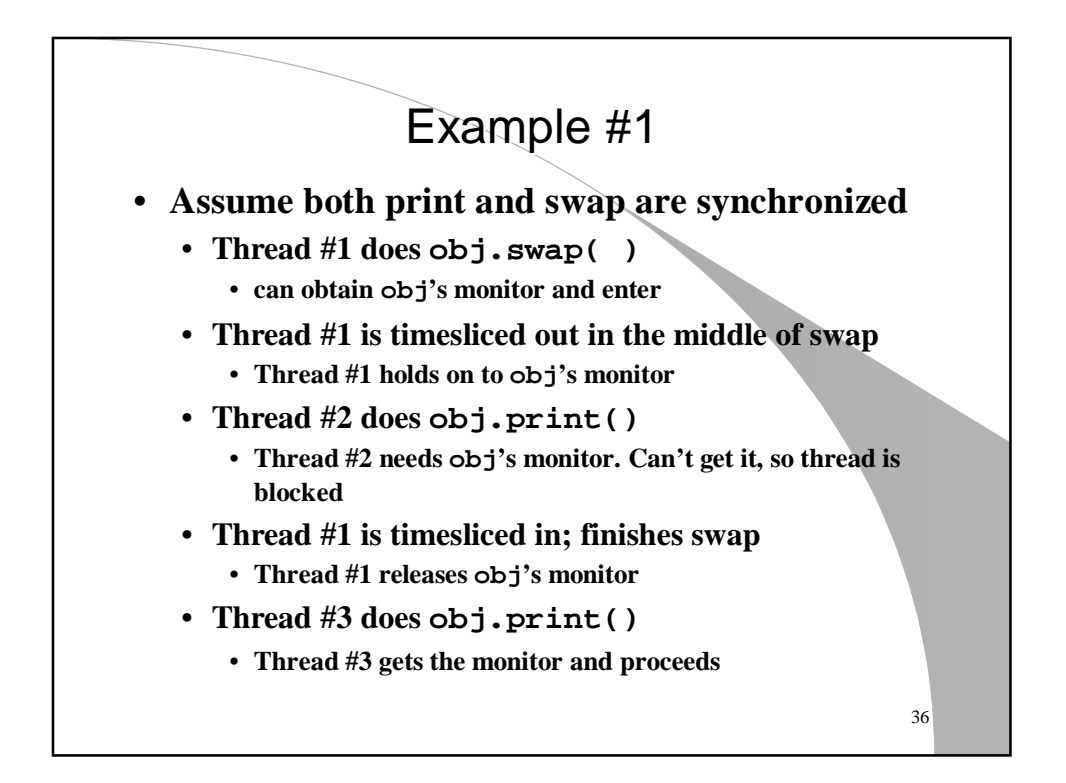

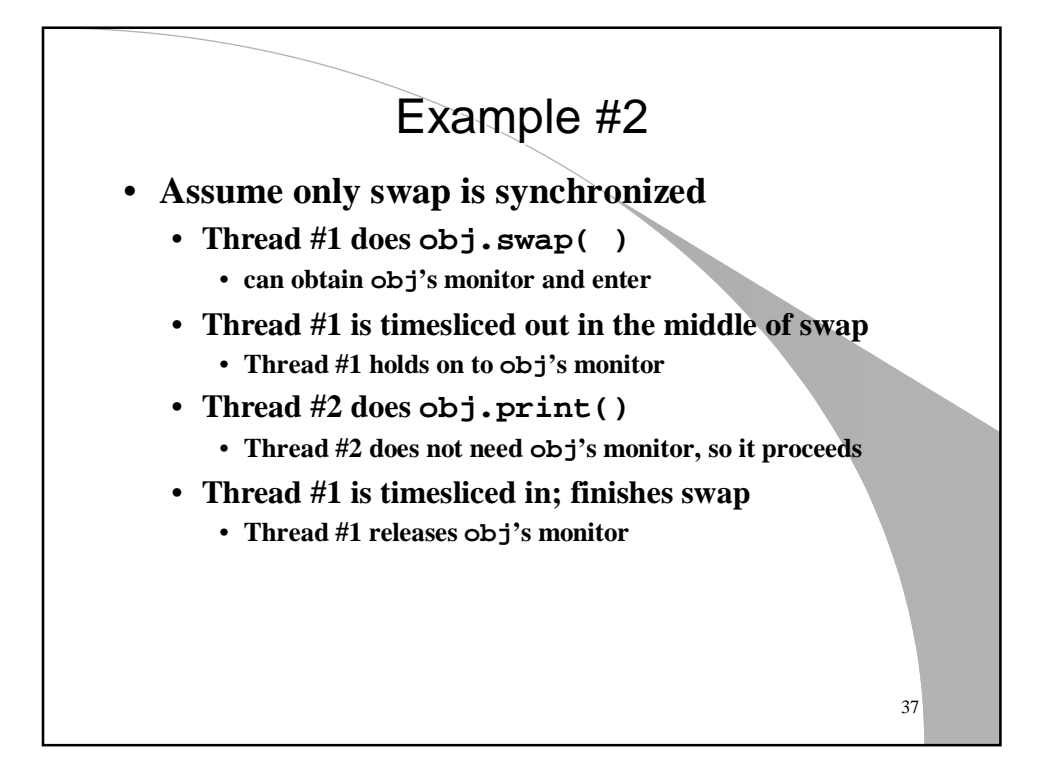

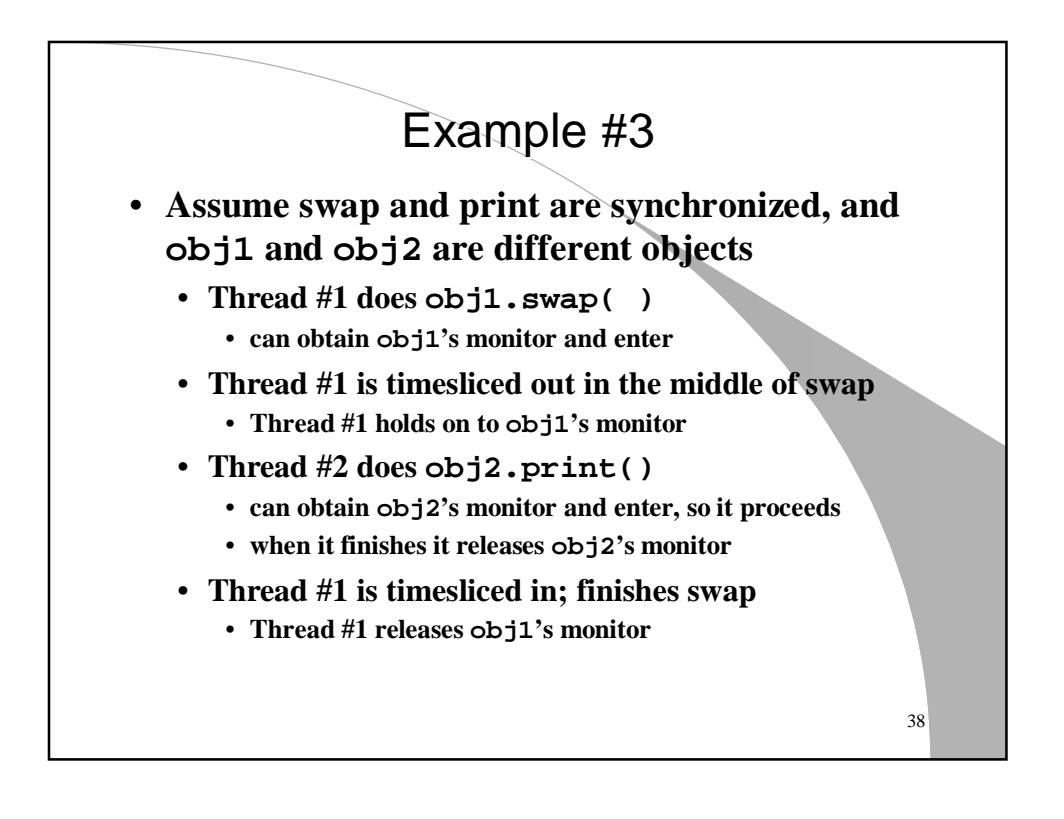

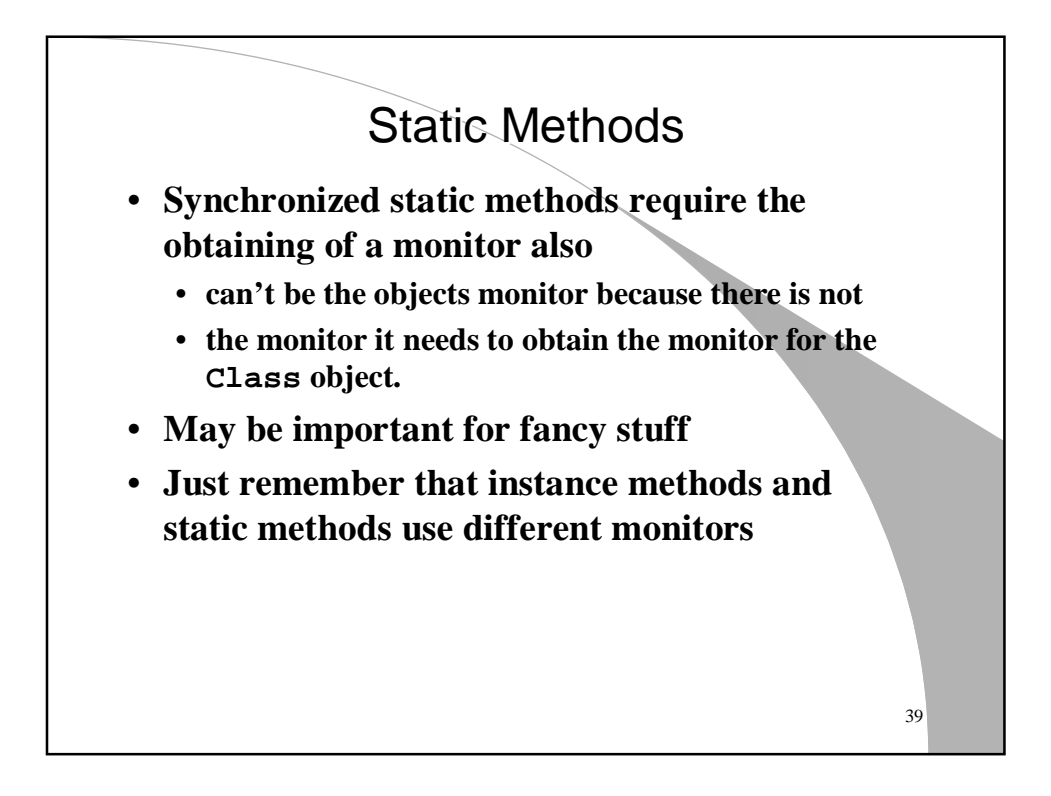

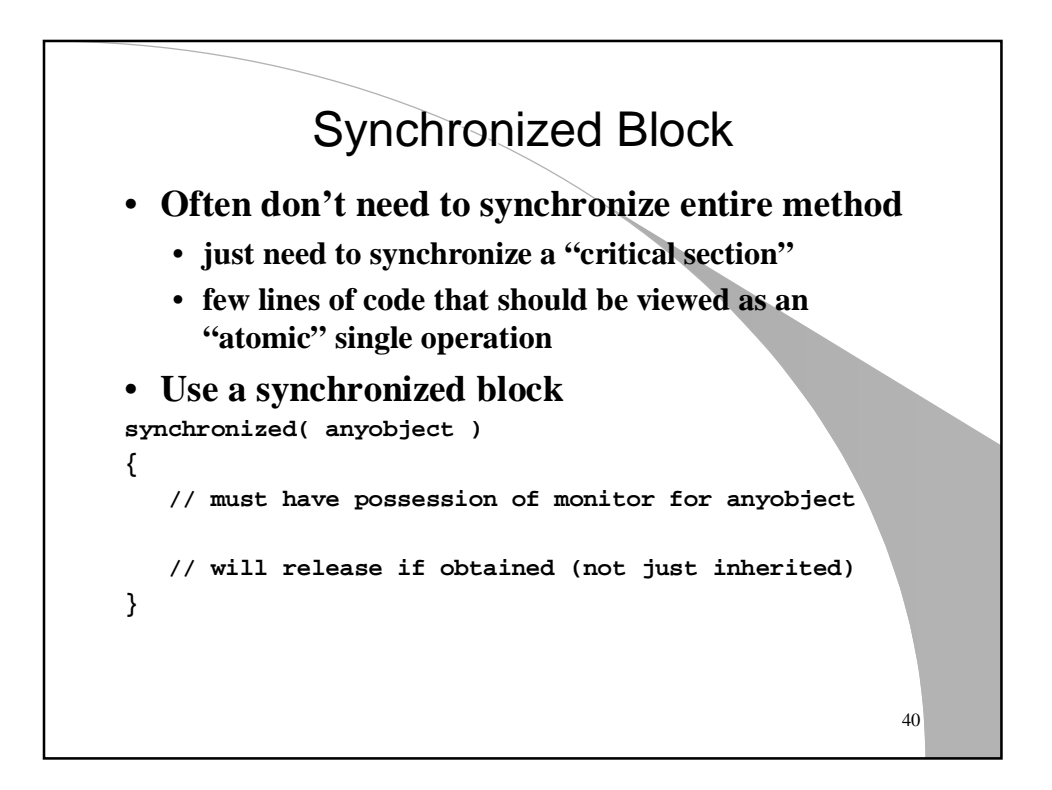

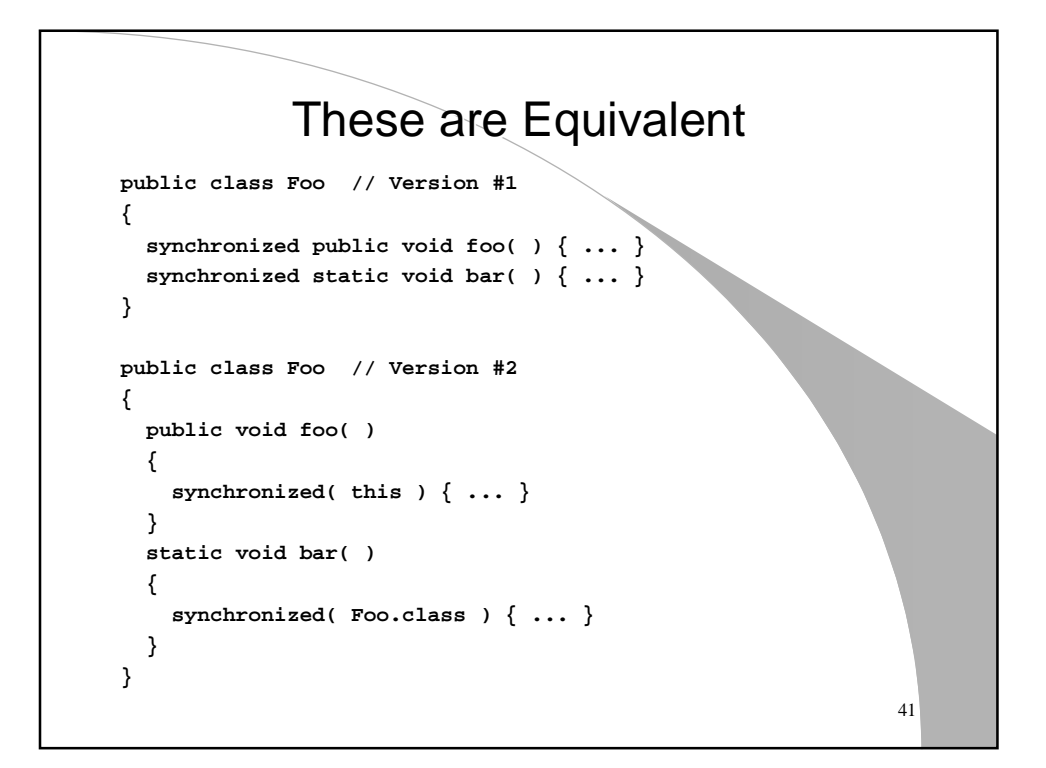

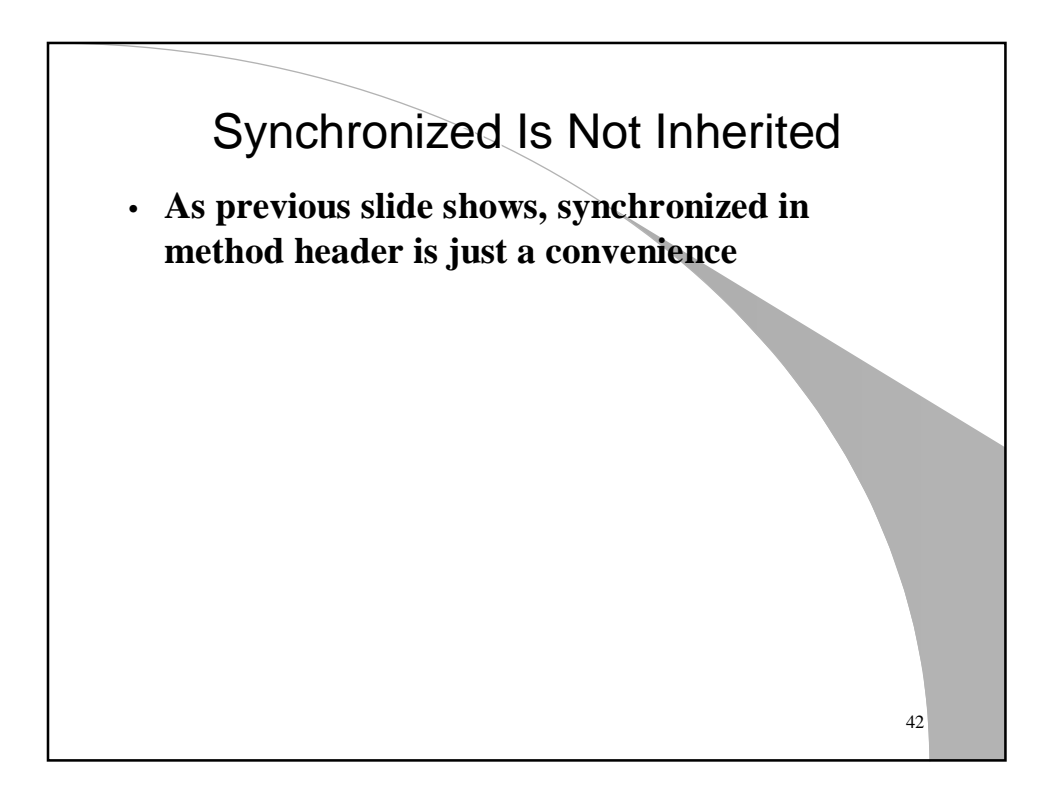

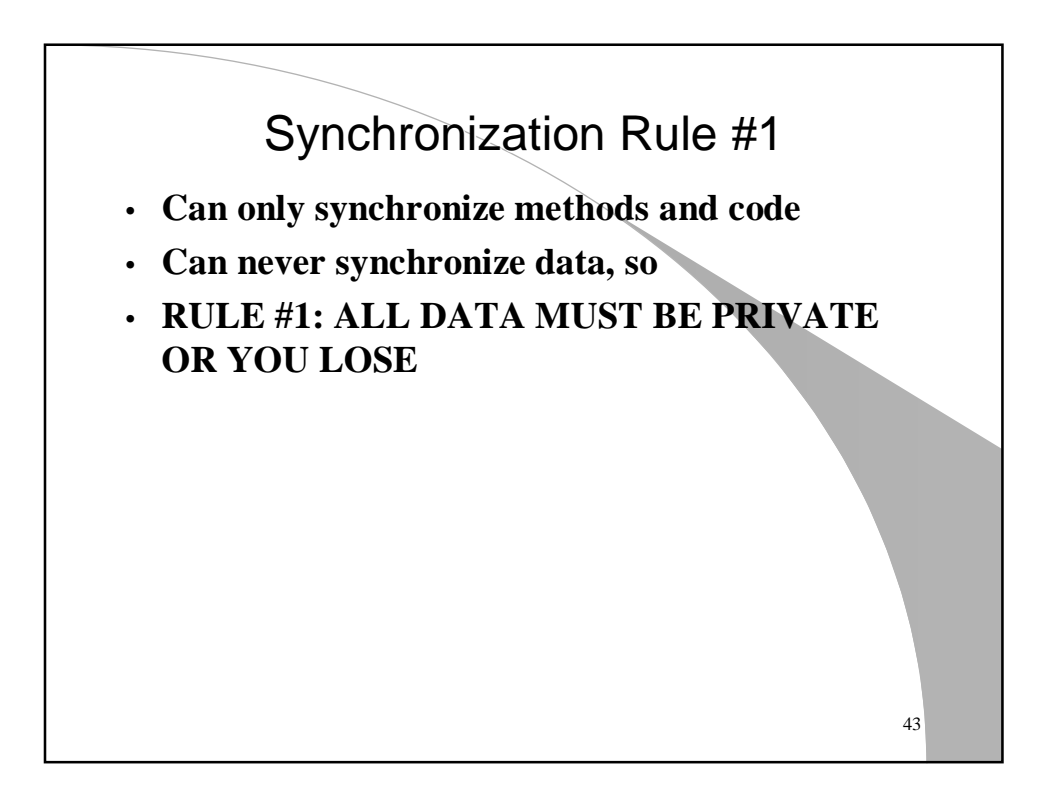

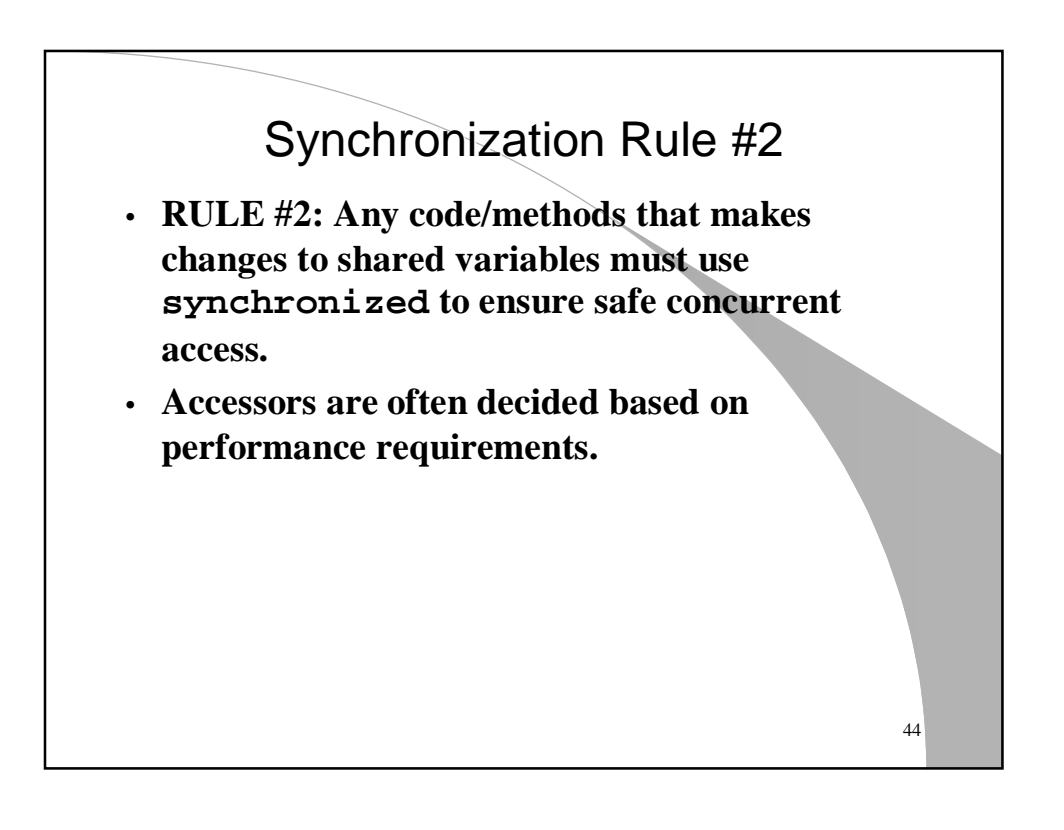

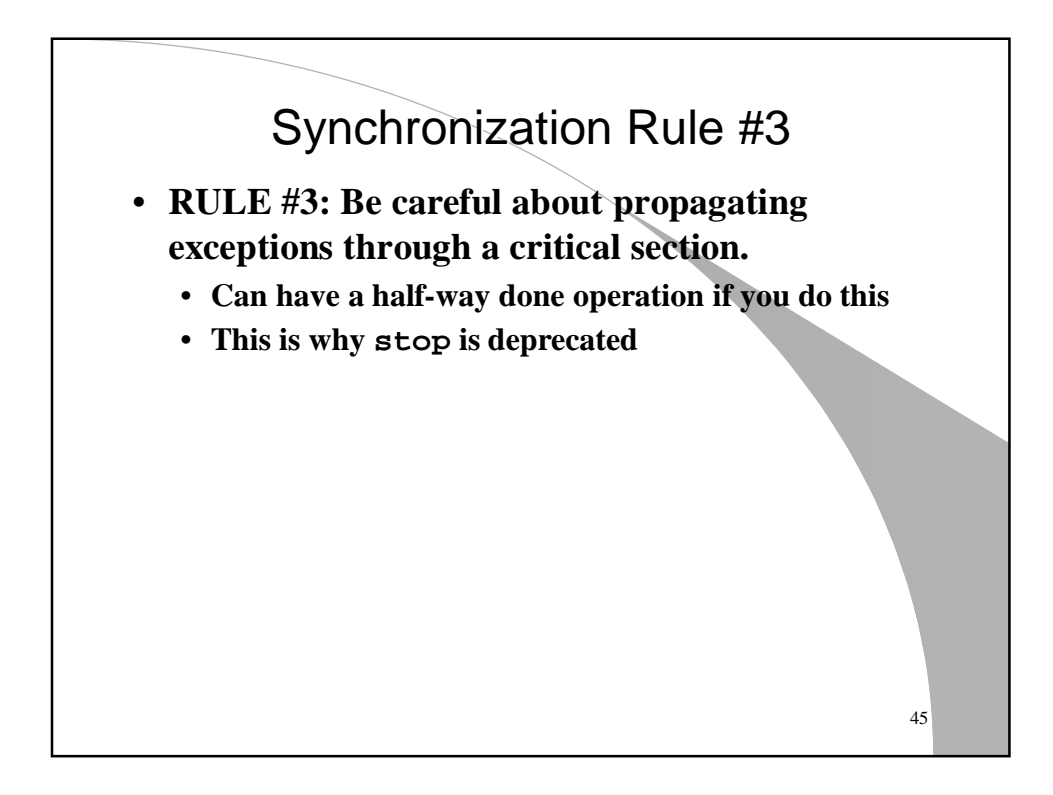

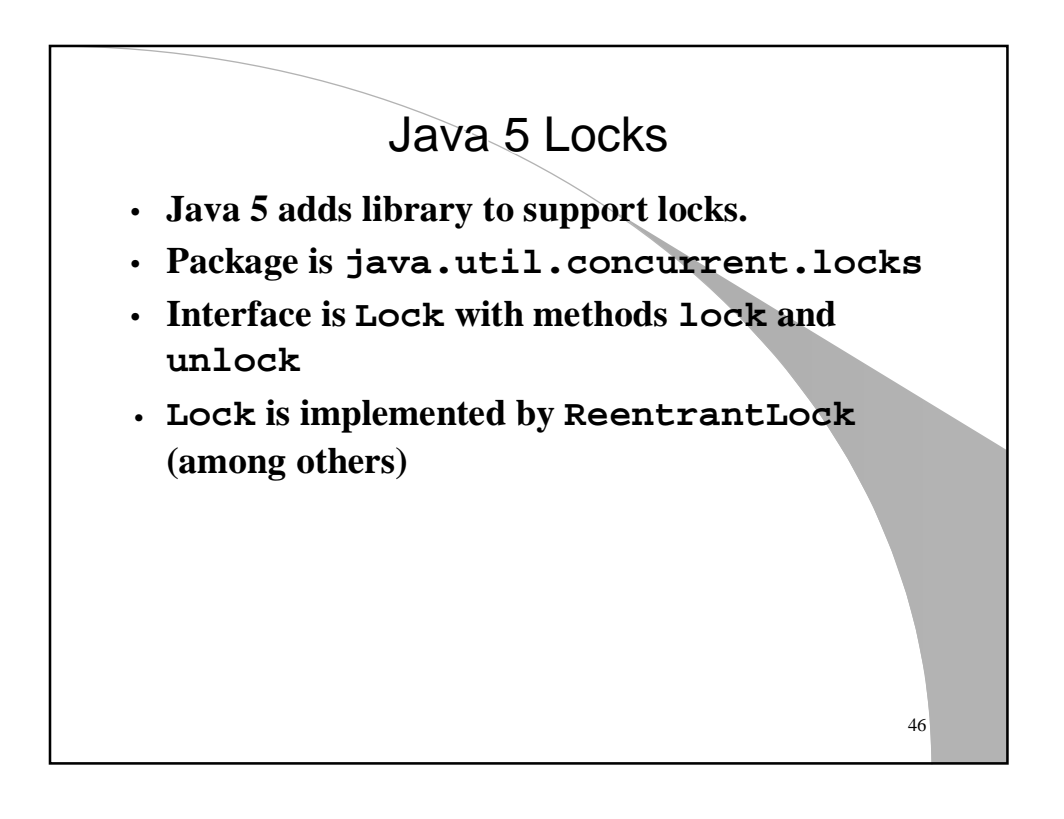

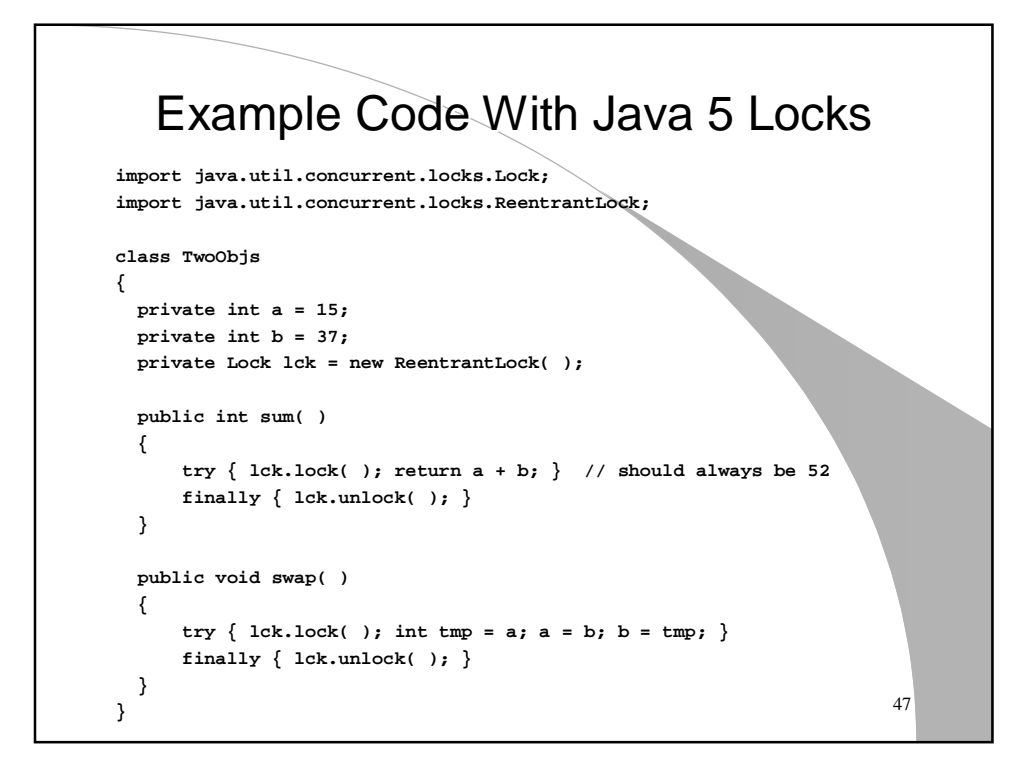

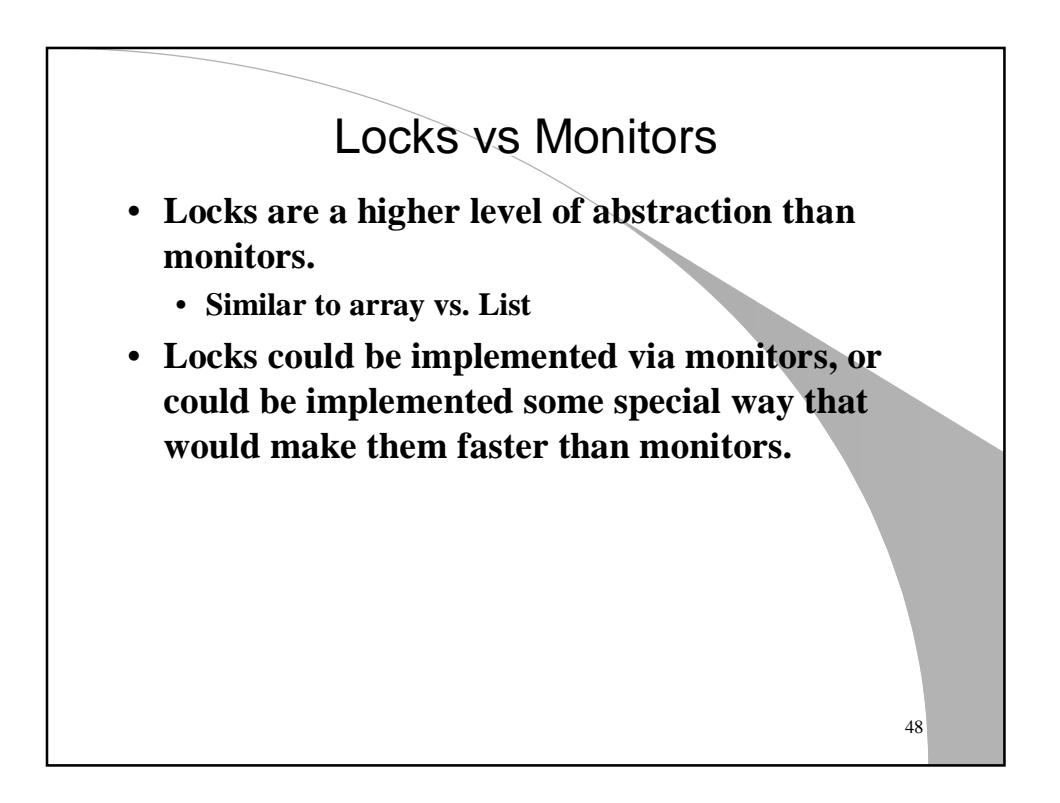

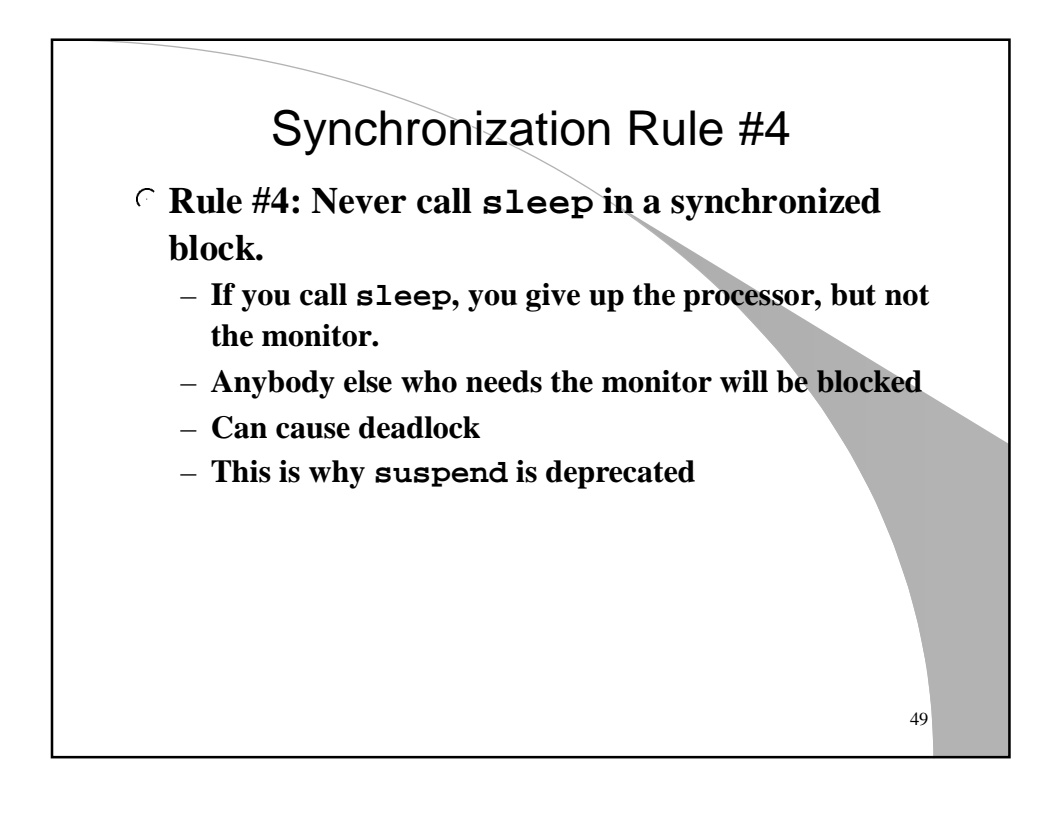

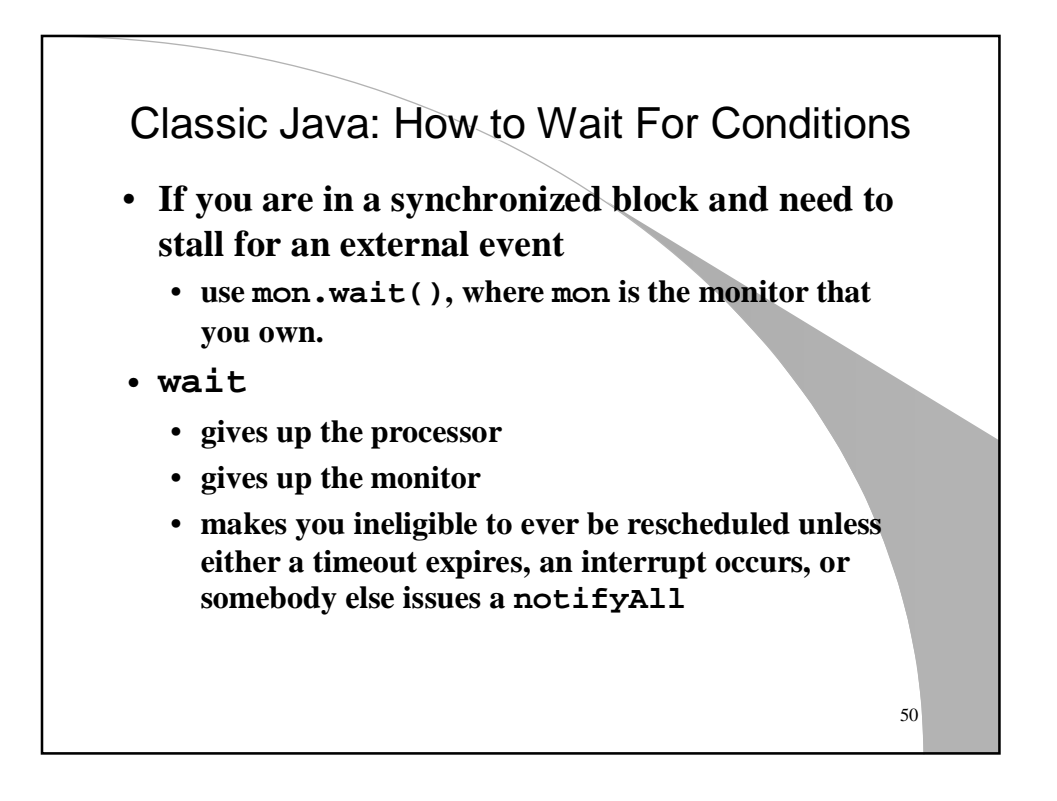

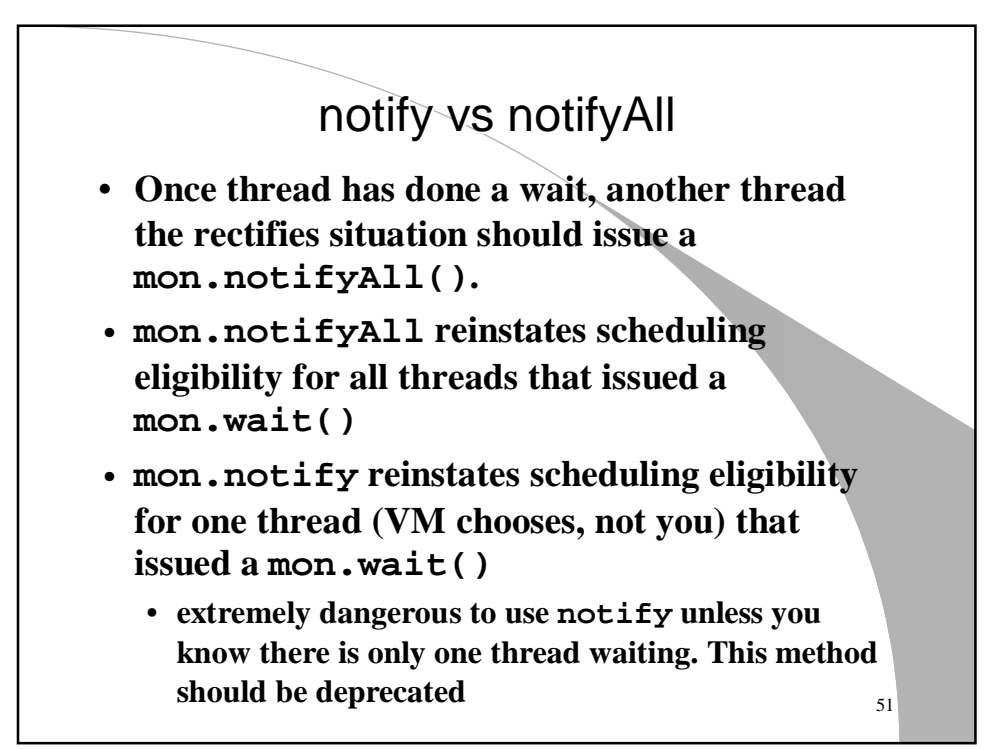

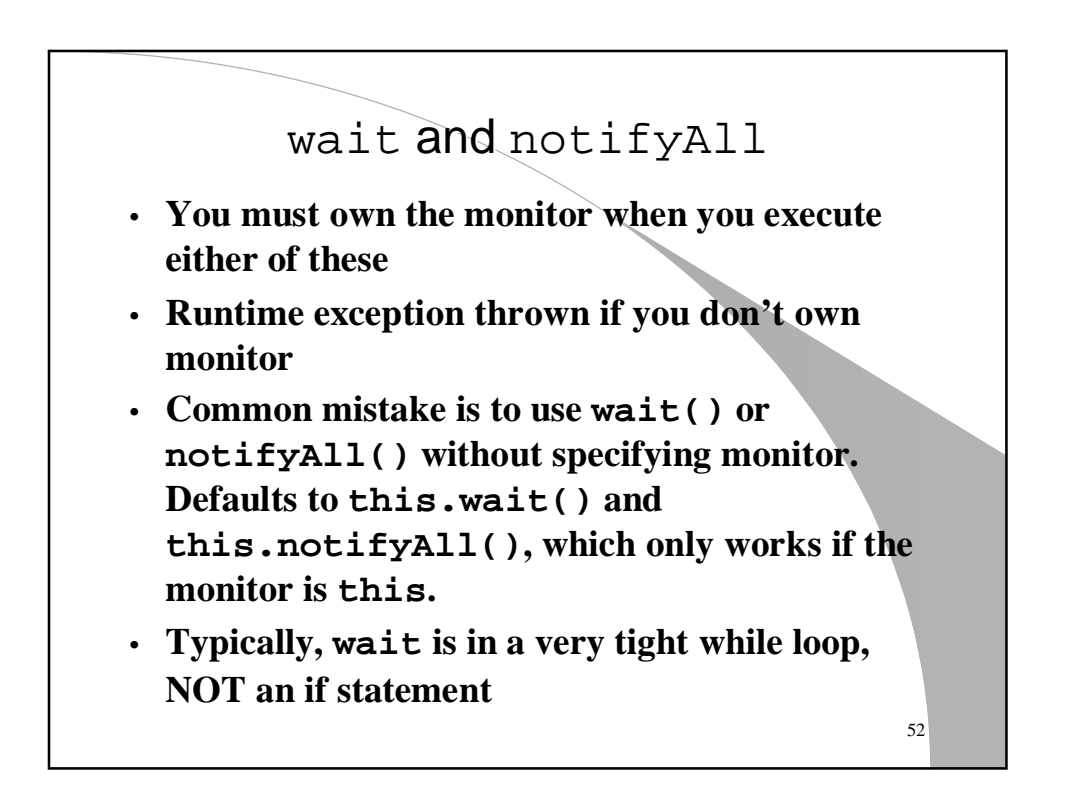

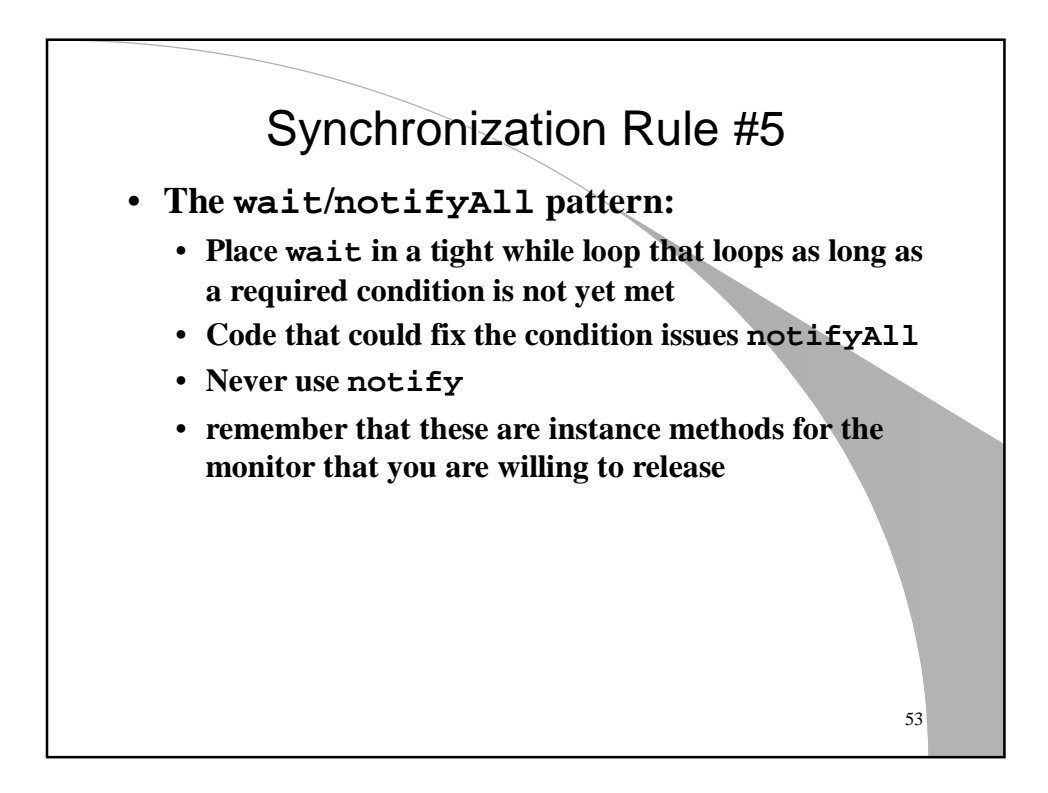

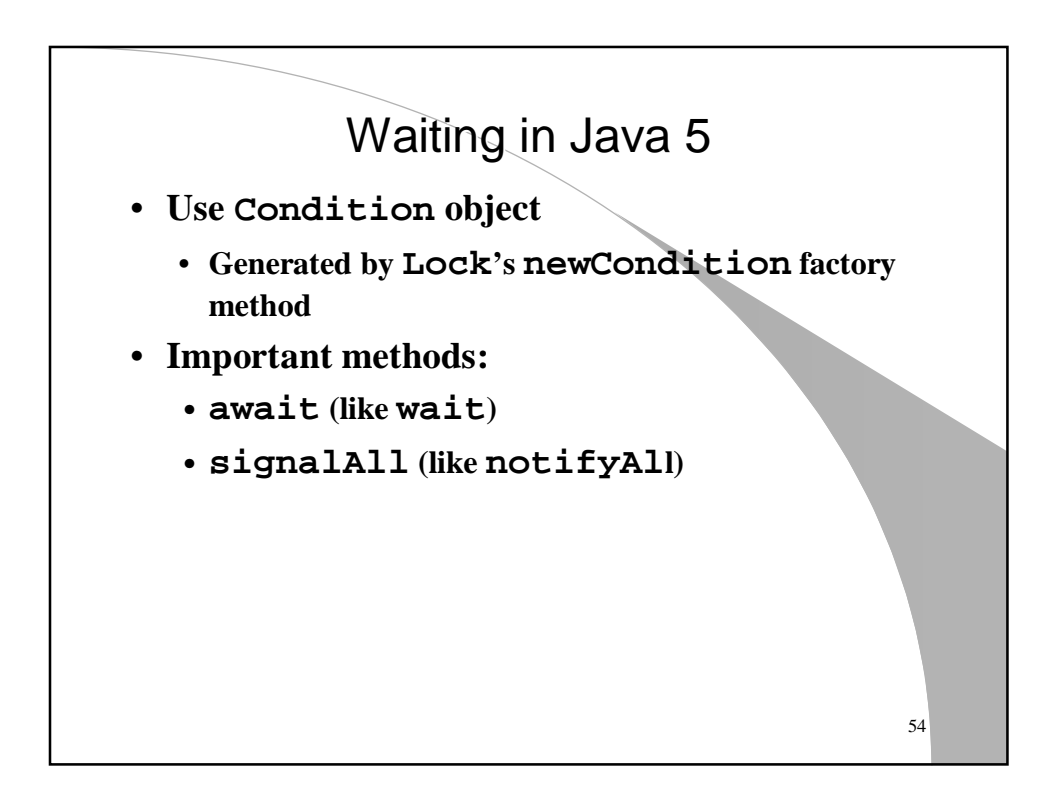

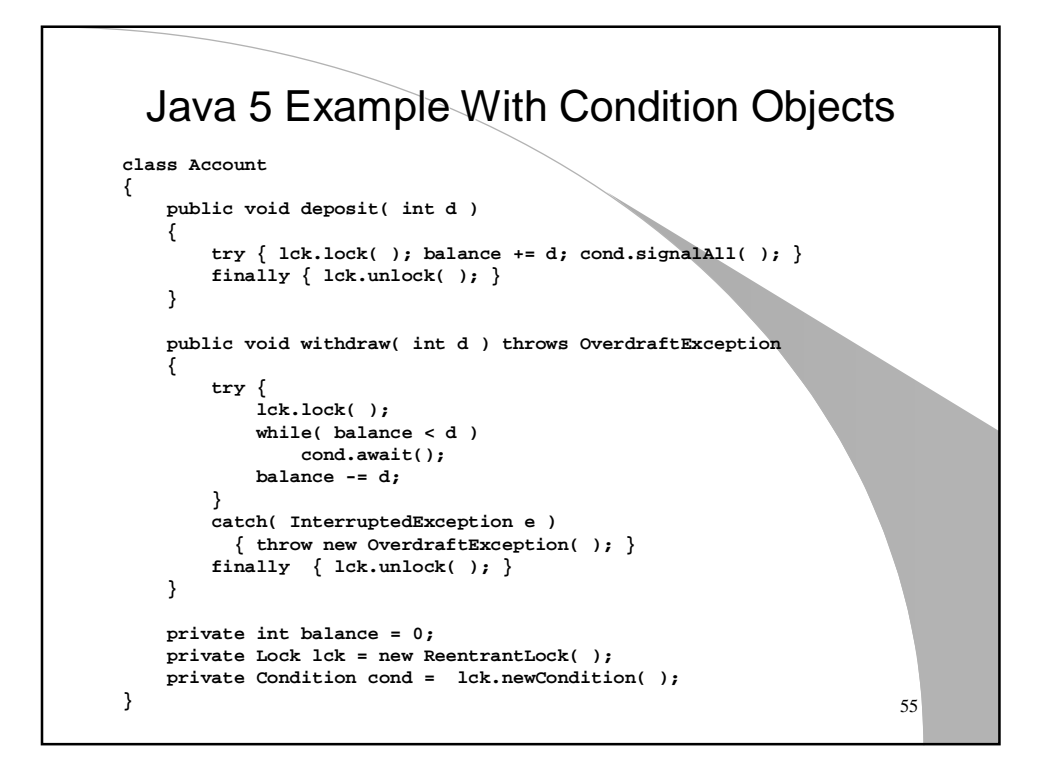

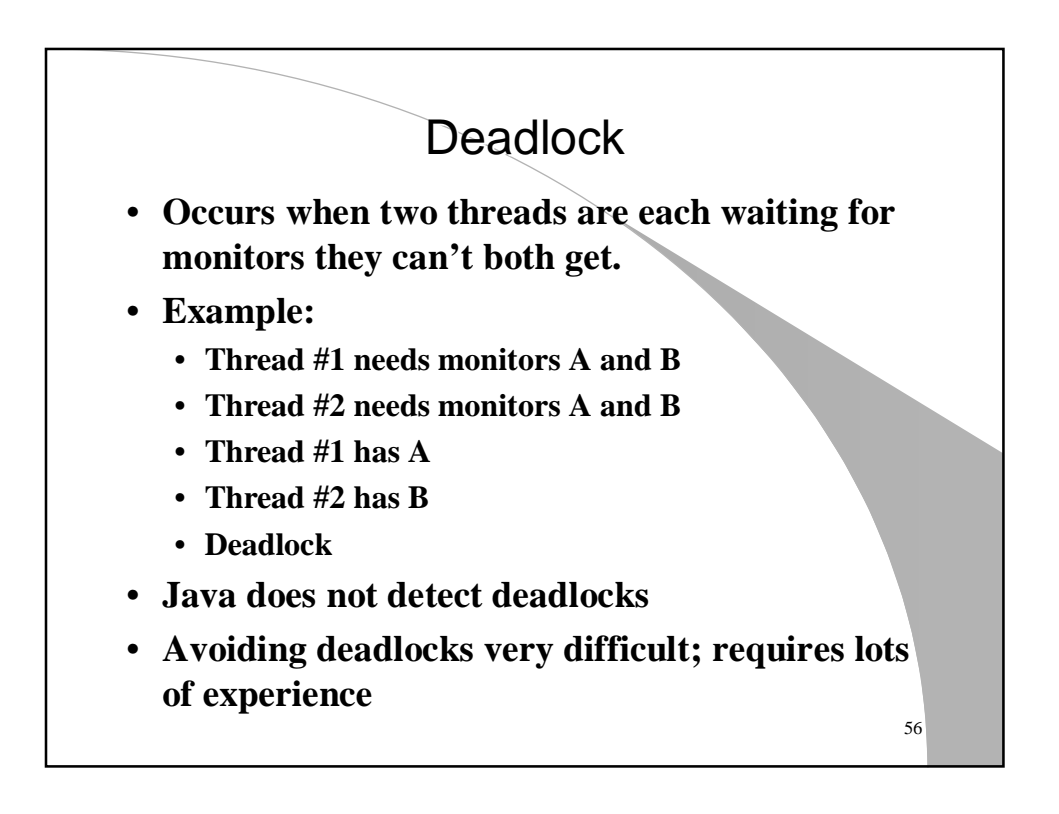

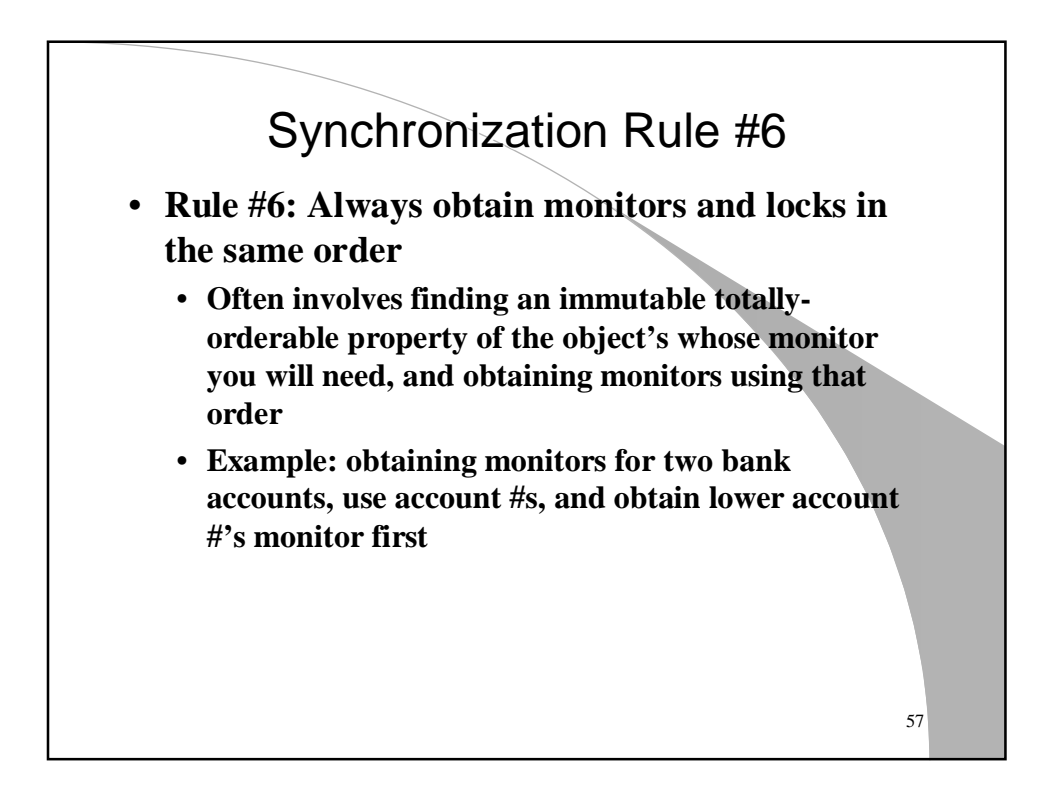

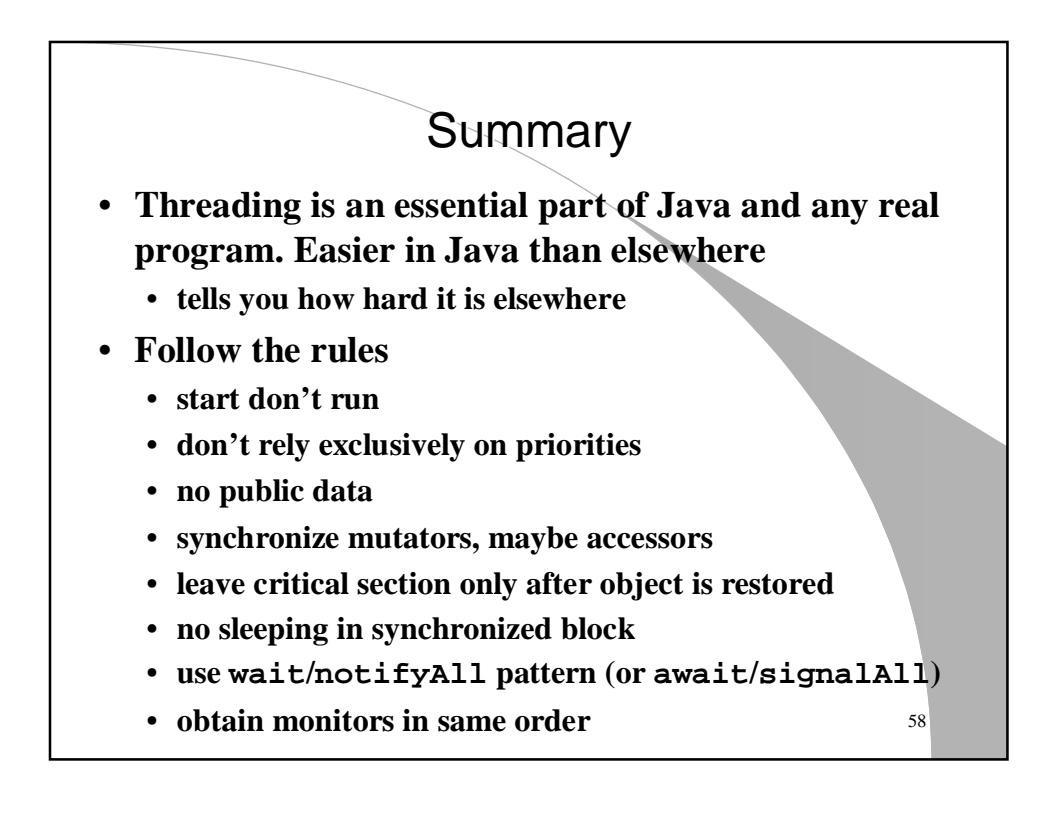